# High-Performance Computing for the simulation of particles with the Discrete Element Method

13<sup>th</sup> International SuperComputing Camp https://sc-camp.org

### **SC-Camp-Hybrid 2022**

Bucaramanga, Colombia November 24-26, 2022

Guadalajara, México December 8-10, 2022

Online

H - camp

Xavier Besseron

LuxDEM Research Team University of Luxembourg

https://luxdem.uni.lu

UNIVERSITÉ DU LUXEMBOURG

### Outline

#### **Introduction to High-Performance Computing**

- Motivations
- Parallelization Approaches
- Memory Models and Programming Models
- Parallel Programming Caveats
- Performance Modeling and Analysis

#### **HPC for the Simulation of Particles**

- Discrete Element Method and XDEM
- Domain Decomposition and Load-Balancing
- Fine Grain Parallelization with OpenMP
- Faster Broad-Phase with Roofline Analysis
- Verlet Buffer approach for Collision Detection

#### **Going further: DEM+CFD**

 Parallel Multi-Physics Simulation of a Biomass Furnace

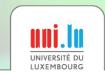

X. Besseron

SC-Camp-H 2022

Introduction to

# **High-Performance Computing**

**Motivations** 

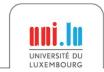

X. Besseron

HPC for the simulation of particles with DEM

SC-Camp-H 2022

## **Computer Simulation is everywhere**

Electro-Magnetics Computational Chemistry Quantum Mechanics

**Computational Chemistry** Molecular Dynamics

Computational Biology

Structural Mechanics Implicit

Seismic Processing

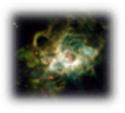

**Computational Fluid** 

**Dynamics** 

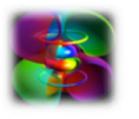

Reservoir

Simulation

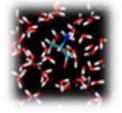

Rendering Ray Tracing Climate / Weather **Ocean Simulation** 

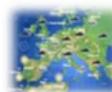

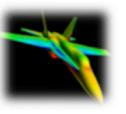

**Data Analytics** 

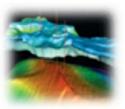

Structural Mechanics Explicit

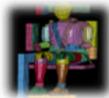

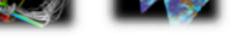

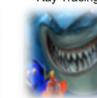

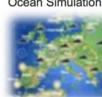

•

...

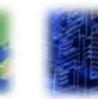

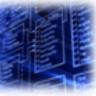

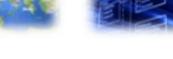

- Computational Fluid Dynamics (OpenFOAM) .
- Finite Element Analysis (Abagus) .
- Climate / Weather / Ocean Simulation (WRF) .
- Molecular Dynamics (Gromacs, Amber) .

- Quantum Chemistry (Quantum Espresso) •
- Visualization (Paraview) •
- Data processing (R, Matlab)

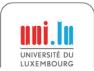

# What is High Performance Computing?

### High Performance Computing (HPC)

- Use of parallel and distributed computers with fast interconnects
- To execute an application quickly and efficiently

### Why parallel computers?

- Performance of single CPU core is getting limited (power, physics)
- Multiple cores are used to increase the computing capacity

### HPC is challenging

- Active research domain
- Provides tools for many other researchers

UNIVERSITÉ DU LUXEMBOURG

X. Besseron

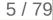

# How to get faster with HPC?

#### **Build faster processor**

- Moore's law continues but The free lunch is over! •
- CPU serial-processing speed is reaching ٠ its physical limit
- Multi-cores processor architectures →
- Accelerators and specialized processors → (GPU, TPU, FPGA, etc.)

Combine multiple computers

- **HPC Clusters and Supercomputers** →
- Better use of the hardware
- Identify the actual bottleneck → (CPU, memory, network, etc.)
- Vectorization (SIMD) →

X. Besseron

#### Not to forget: **Better algorithms**

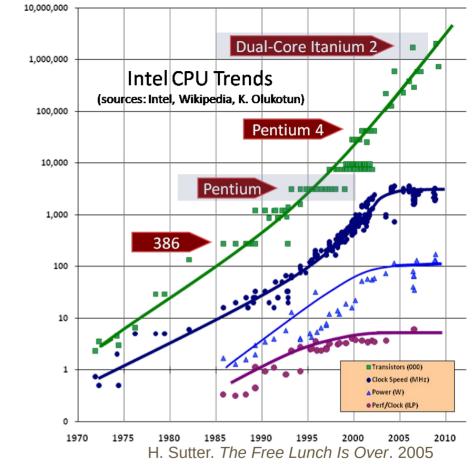

SC-Camp-H 2022

HPC for the simulation of particles with DEM

# How to get faster with HPC?

#### Build faster processor

- Moore's law continues but The free lunch is over!
- CPU serial-processing speed is reaching its physical limit
- Multi-cores processor architectures –
- Accelerators and specialized processors (GPU, TPU, FPGA, etc.)

Combine multiple computers

- HPC Clusters and Supercomputers
- Better use of the hardware
- Identify the actual bottleneck (CPU, memory, network, etc.)
- Vectorization (SIMD)

X. Besseron

Not to forget: Better algorithms

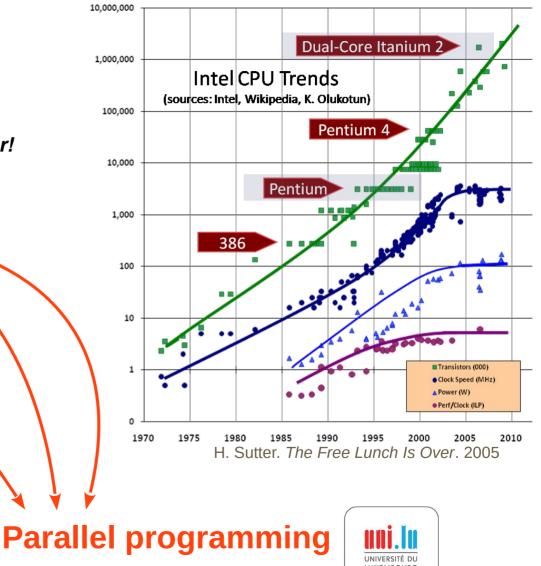

HPC for the simulation of particles with DEM

### How much faster is HPC?

Your simulation is limited by the performance of you computer

|                   | Your laptop        | Uni.lu HPC*          | TOP 500<br>The List.<br>Frontier* | * shared with other users |
|-------------------|--------------------|----------------------|-----------------------------------|---------------------------|
| CPU               | 4 cores            | 46,528 cores         | 602,112 cores                     | -                         |
| Memory            | 16 <b>G</b> B      | 130 <b>T</b> B       | 9.2 <b>P</b> B                    | -                         |
| Storage           | 1 <b>T</b> B       | 3.48 <b>P</b> B      | 700 <b>P</b> B                    | -                         |
| Network           | Ethernet 10 Gb/s   | Infiniband 100 Gb/s  | Slingshot 100 GB/s                |                           |
| Accelerators      | 1 GPU              | 96 GPUs              | 37,632 GPUs                       | _                         |
| R <sub>peak</sub> | 350 <b>G</b> flops | 1,847 <b>T</b> flops | 1,686 <b>P</b> flops              |                           |

 $\rightarrow$  HPC provides the **methodology** and **tools** for your application to run faster

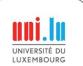

Introduction to

# **High-Performance Computing**

# **Parallelization Approaches**

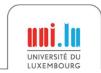

X. Besseron

HPC for the simulation of particles with DEM

SC-Camp-H 2022

# How to parallelize an algorithm?

*Designing and Building Parallel Programs,* by Ian Foster, 1995.

**Partitioning**: decompose computation in small tasks, independently of the number of processors

**Communication**: identify coordination and dependencies between tasks

**Agglomeration**: tasks are combined into larger tasks to improve performance or to reduce development costs

- **Mapping**: Assign tasks to processors in order to maximize processor utilization and minimize communication costs
- $\rightarrow$  load-balancing algorithms

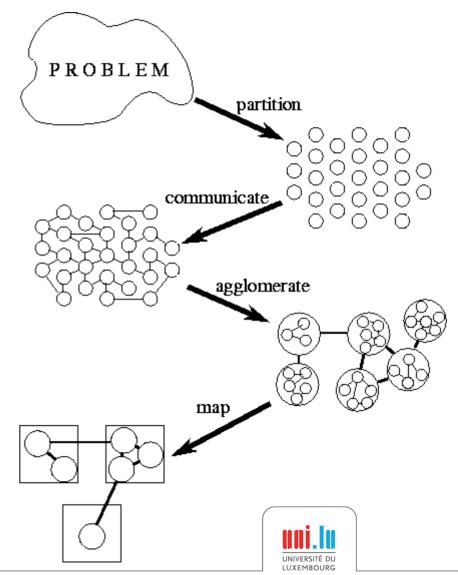

SC-Camp-H 2022

# Problem Partitioning -> **Domain Decomposition**

- The data associated with the problem is decomposed
- Each parallel task works on a portion of the data
- The same program is used to process each piece of data
- Communication may be needed between tasks

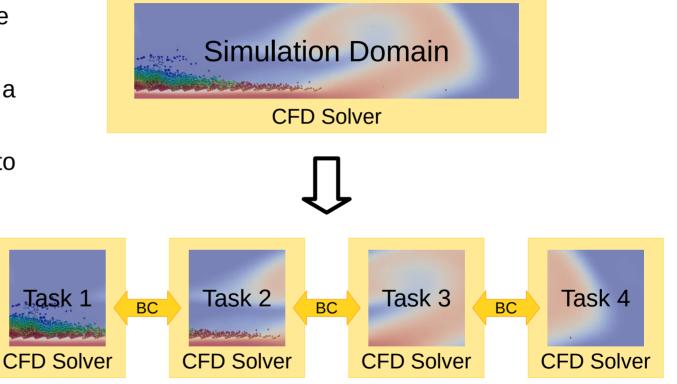

### → This is called **SPMD** for **Single Program**, **Multiple Data**

X. Besseron HPC f

HPC for the simulation of particles with DEM

SC-Camp-H 2022

# Problem Partitioning -> Functional Decomposition

- Focus on the performed computation rather than on the data
- Problem decomposed according to the work to be done
- Each task then performs a portion of the overall work
- Communication may be needed
   between tasks

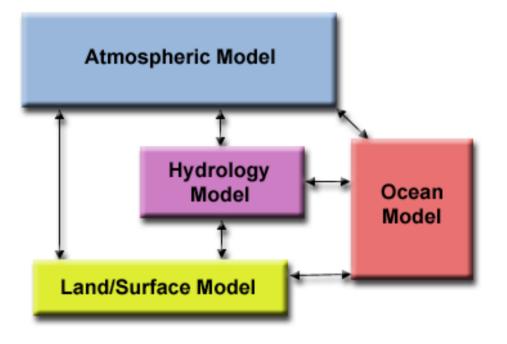

→ This is called **MPMD** for **Multiple Program**, **Multiple Data** 

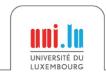

11/79

X. Besseron

SC-Camp-H 2022

# Problem Partitioning -> Functional Decomposition

- Focus on the performed computation rather than on the data
- Problem decomposed according to the work to be done
- Each task then performs a portion of the overall work
- Communication may be needed
   between tasks

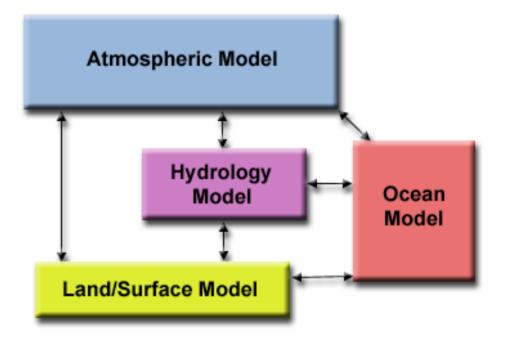

→ This is called **MPMD** for **Multiple Program**, **Multiple Data** 

Complex applications might use an hybrid approach between Domain Decomposition and Functional Decomposition!

X. Besseron

HPC for the simulation of particles with DEM

UNIVERSITÉ DU LUXEMBOURG

SC-Camp-H 2022

Introduction to

# **High-Performance Computing**

# Memory Models and Programming Models

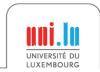

X. Besseron

HPC for the simulation of particles with DEM

SC-Camp-H 2022

### **Thread vs Process**

#### At the level of the Operating System

- Processes and Threads are two ways to exploit parallelism i.e. execute code on different cores at the same time
- There can be more processes/threads than CPU cores, but for HPC purpose, we usually use one threads per core

#### **Processes** ~ program

- Have their own address space (memory with variables)
- The process address space is not accessible to other processes
- Contain at least one thread

#### Threads ~ execution flow

- Use the address space of the process
- Threads within one process share the same address space
- Lightweight ~ Faster to create and destroy than processes

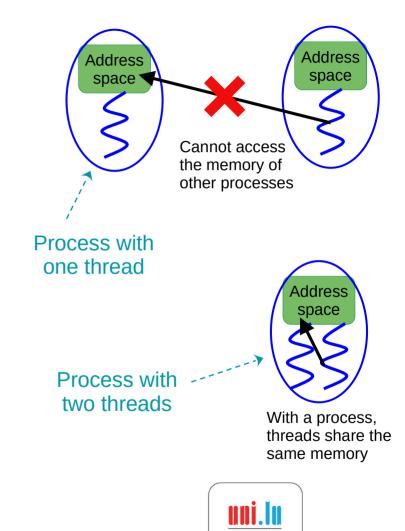

X. Besseron

SC-Camp-H 2022

Shared Memory Single Computing Node

VS

#### **Distributed Memory** Multiple Computing Nodes

That's your laptop or workstation!

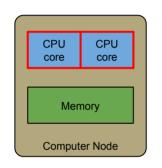

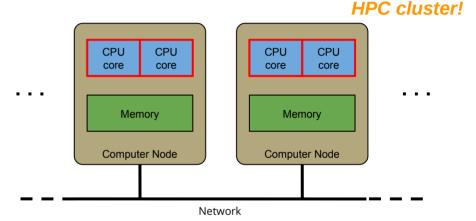

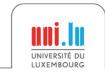

X. Besseron

SC-Camp-H 2022

14 / 79

That's an

Shared Memory Single Computing Node

VS

#### **Distributed Memory** Multiple Computing Nodes

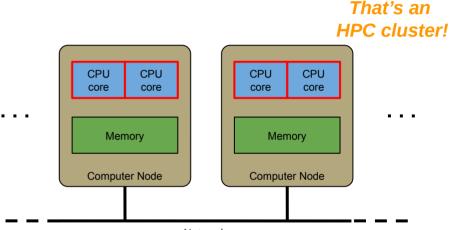

Network

One process with multiple threads

That's your laptop or workstation!

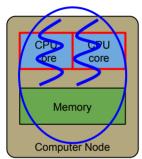

To use multiple CPUs on the same computing node

- Distribute the computation
- All threads share the same memory space
- Require synchronizations instead of communications
- $\Rightarrow$  **OpenMP**: Open Multi-Processing

X. Besseron

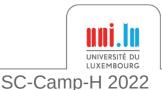

#### Shared Memory Single Computing Node

One process with

multiple threads

Memory

Computer Node

CPU

CDU

core

VS

**Distributed Memory** Multiple Computing Nodes

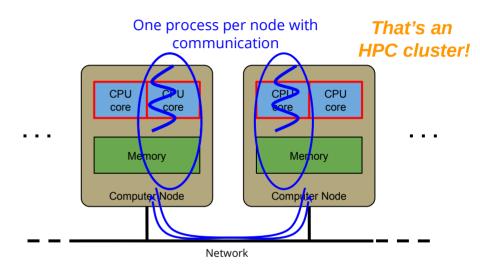

To use multiple CPUs on the same computing node

• Distribute the computation

That's your laptop or

workstation!

- All threads share the same memory space
- Require synchronizations instead of communications

#### $\Rightarrow$ **OpenMP**: Open Multi-Processing

To use multiples CPUs on multiple computing nodes

- Distribute the computation and the data
- Processes cannot access the memory of others
- Exchange messages on the network

⇒ **MPI**: Message Passing Interface

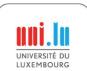

X. Besseron

**Only Distributed Memory** All cores on Multiple Computing Nodes Hybrid Shared + Distributed Memory All cores on Multiple Computing Nodes

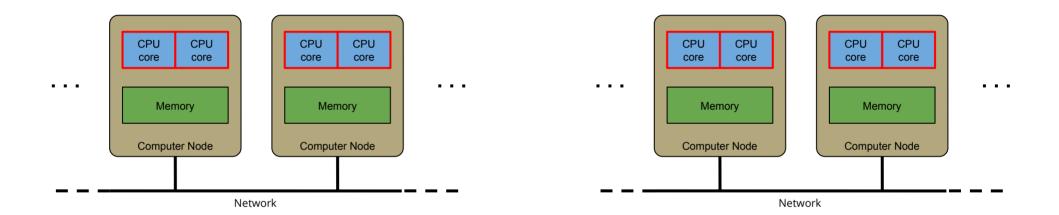

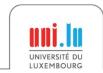

X. Besseron

**Only Distributed Memory** All cores on Multiple Computing Nodes

### Hybrid Shared + Distributed Memory All cores on Multiple Computing Nodes

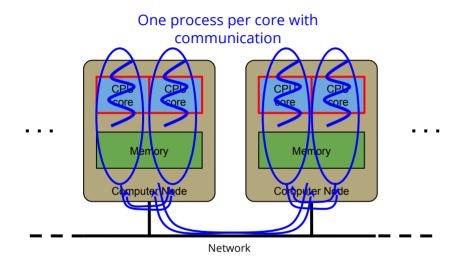

CPU CPU CPU CPU core core core core Memory Memory Computer Node **Computer Node** 

Network

SC-Camp-H 2022

15/79

The processes cannot access the memory of others

- Use communication even within a node
- Communication within a node can be optimized by the software layer (e.g. memory copy instead to bypass the network)
- Simplify the programming  $\Rightarrow$  MPI

X. Besseron

**Only Distributed Memory** All cores on Multiple Computing Nodes

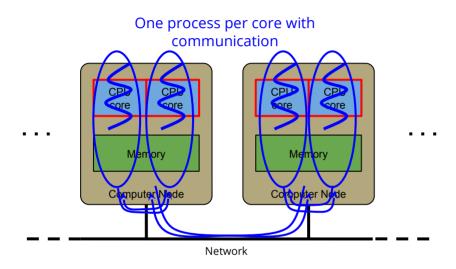

Hybrid Shared + Distributed Memory All cores on Multiple Computing Nodes

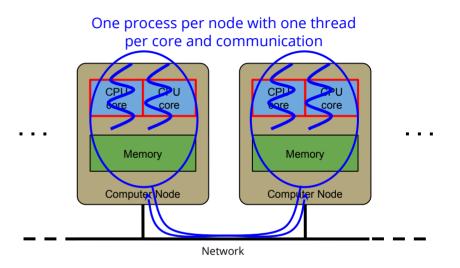

The processes cannot access the memory of others

- Use communication even within a node
- Communication within a node can be optimized by the software layer (e.g. memory copy instead to bypass the network)
- Simplify the programming  $\Rightarrow$  MPI

Use shared memory within a computing node and distributed memory across nodes

- To be adapted to the hardware
- Benefit of both models, but more complex

#### $\Rightarrow$ Hybrid MPI + OpenMP

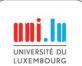

# **Distributed Memory Programming with MPI**

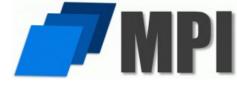

Message Passing Model: Multiple processes run in parallel and exchange messages

 $\rightarrow$  Analogy: Paper mails if your network is slow, E-mails if your network is fast

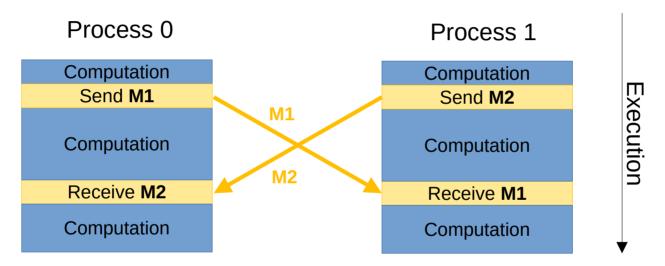

- MPI is a standard: MPI-1.0 in 1994, MPI-2.0 in 1997, MPI-3.0 in 2012, MPI-4.0 in 2021
- Different implementations: OpenMPI, MPICH, MVAPICH, Intel MPI, etc.
- Standard API in C and Fortran, non-official API in C++, Python

HPC for the simulation of particles with DEM

X. Besseron

UNIVERSITÉ DU LUXEMBOURG

SC-Camp-H 2022

### **MPI Concepts**

### Fixed number of processes

• Specified at application startup, unchanged throughout execution

### Communicator

- Abstraction for a group of processes that can communicate
- A process can belong to multiple communicators
- Default and global communicator: MPI\_COMM\_WORLD

### **Process Rank**

- Index of a process within a communicator
- Used to identify other processes in communication operations

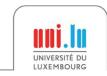

X. Besseron

# **MPI Programming Interface**

### Lifecycle management

• MPI\_Init, MPI\_Finalize, MPI\_Abort

### Communicators

- MPI\_Comm\_Size, MPI\_Comm\_Rank
- MPI\_Comm\_create, MPI\_Comm\_dup, MPI\_Comm\_join

### **Datatype and Buffer**

- MPI\_Type\_\*
- MPI\_Pack, MPI\_Unpack

### **Blocking point-to-point**

• MPI\_Send, MPI\_Recv

### Non-blocking communications

- MPI\_Isend, MPI\_Irecv
- MPI\_Wait, MPI\_Waitall

### **Collective communications**

- MPI\_Bcast, MPI\_Reduce, MPI\_Gather, MPI\_Scatter
- MPI\_Barrier

### **One-sided communications**

- MPI\_Win\_create, MPI\_wait
- MPI\_Put, MPI\_Get 🦳

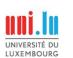

## Shared Memory Multi-Processing with OpenMP

OpenMP.

• OpenMP is based on the Fork-Join model

→ Analogy: Restaurant kitchen, the cooks share the utensils and ingredients to prepare the dishes

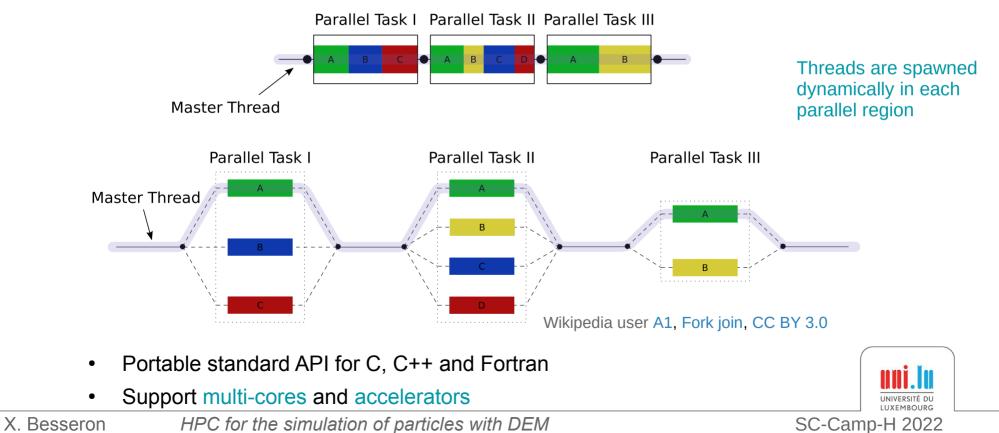

## **OpenMP Concepts**

Based on compiler directives **#pragma omp ...** 

### Example

```
#pragma omp parallel for
for (int i = 0; i < 100000; i++) {
        a[i] = 2 * i;
}</pre>
```

- Can control work distribution with the schedule clause (static, dynamic, guided)
- Threads can share variables, cf private or shared clauses
   → Caution with concurrent accesses!

In principle  $\rightarrow$  Simple to use, minor modifications to the code

In practice  $\rightarrow$  Might require changes in loops and data structures

X. Besseron

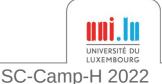

Introduction to

# **High-Performance Computing**

# **Parallel Programming Caveats**

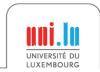

21/79

X. Besseron

HPC for the simulation of particles with DEM

SC-Camp-H 2022

"Debugging programs containing race conditions is no fun at all." Andrew S. Tanenbaum, Modern Operating Systems, 1992.

### **Race condition**

- A timing-dependent error involving shared state
- It runs fine most of the time, and from time to time, something weird and unexplained appears

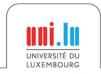

X. Besseron

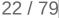

### **Code example**

}

```
void deposit(Account* account, double amount)
{
    account->balance += amount;
```

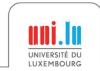

X. Besseron

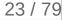

```
Code example
    void deposit(Account* account, double amount)
    {
        READ balance
        ADD amount
        WRITE balance
    }
```

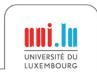

X. Besseron

```
Code example
    void deposit(Account* account, double amount)
    {
        READ balance
        ADD amount
        WRITE balance
    }
```

### **Concurrent execution**

```
Thread 1 calls deposit (A, 10)
READ balance (0)
```

```
Thread 2 calls deposit (A, 1000)
```

READ balance (0) ADD 1000 WRITE balance (1000)

ADD 10 WRITE balance (10)

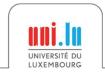

X. Besseron

```
Code example
    void deposit(Account* account, double amount)
    {
        READ balance
        ADD amount
        WRITE balance
    }
```

### **Concurrent execution**

```
Thread 1 calls deposit (A, 10)
READ balance (0)
```

#### Thread 2 calls deposit (A, 1000)

READ balance (0) ADD 1000 WRITE balance (1000)

ADD 10 WRITE balance (10)

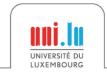

X. Besseron

SC-Camp-H 2022

```
Code example
    void deposit(Account* account, double amount)
    {
        READ balance
        ADD amount
        WRITE balance
    }
```

### **Concurrent execution**

```
Thread 1 calls deposit (A, 10)
READ balance (0)
```

Thread 2 calls deposit (A, 1000)

READ balance (0) ADD 1000 WRITE balance (1000)

ADD 10 WRITE balance (10)

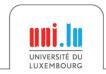

X. Besseron

SC-Camp-H 2022

```
Code example
    void deposit(Account* account, double amount)
    {
        READ balance
        ADD amount
        WRITE balance
    }
```

### **Concurrent execution**

```
Thread 1 calls deposit (A, 10) READ balance (0)
```

Thread 2 calls deposit (A, 1000)

READ balance (0) ADD 1000 WRITE balance (1000)

ADD 10 WRITE balance (10)

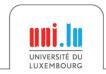

X. Besseron

SC-Camp-H 2022

```
Code example
    void deposit(Account* account, double amount)
    {
        READ balance
        ADD amount
        WRITE balance
    }
```

### **Concurrent execution**

```
Thread 1 calls deposit (A, 10)
READ balance (0)
```

Thread 2 calls deposit (A, 1000)

READ balance (0) ADD 1000 WRITE balance (1000)

ADD 10 WRITE balance (10)

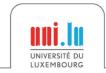

X. Besseron

```
Code example
    void deposit(Account* account, double amount)
    {
        READ balance
        ADD amount
        WRITE balance
    }
```

### **Concurrent execution**

```
Thread 1 calls deposit (A, 10) READ balance (0)
```

Thread 2 calls deposit (A, 1000)

READ balance (0) ADD 1000 WRITE balance (1000)

#### ADD 10

WRITE balance (10)

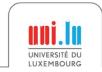

X. Besseron

## Race Condition 2/3

```
Code example
    void deposit(Account* account, double amount)
    {
        READ balance
        ADD amount
        WRITE balance
    }
```

#### **Concurrent execution**

```
Thread 1 calls deposit (A, 10) READ balance (0)
```

```
Thread 2 calls deposit (A, 1000)
```

READ balance (0) ADD 1000 WRITE balance (1000)

ADD 10 WRITE balance (10)

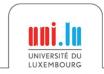

X. Besseron

## Race Condition 2/3

```
Code example
    void deposit(Account* account, double amount)
    {
        READ balance
        ADD amount
        WRITE balance
    }
```

#### **Concurrent execution**

```
Thread 1 calls deposit (A, 10) READ balance (0)
```

Thread 2 calls deposit (A, 1000)

READ balance (0) ADD 1000 WRITE balance (1000)

```
ADD 10
WRITE balance (10)
```

# → Result: balance is 10 instead of 1010

Without protection, any interleave combination is possible!

X. Besseron

HPC for the simulation of particles with DEM

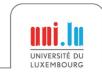

SC-Camp-H 2022

## Race Condition 3/3

### **Different kind of race conditions**

- Data race: Concurrent accesses to a shared variable
- Atomicity bugs: Code does not enforce the atomicity for a group of memory accesses, e.g. *Time of check to time of use*
- **Order bugs**: Operations are not executed in order Compilers and processors can actually re-order instructions

#### What to do?

- Protect critical sections: Mutexes, Semaphores, etc.
- Use atomic instructions and memory barriers (low level)
- Use compiler builtin for atomic operations (higher level)

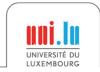

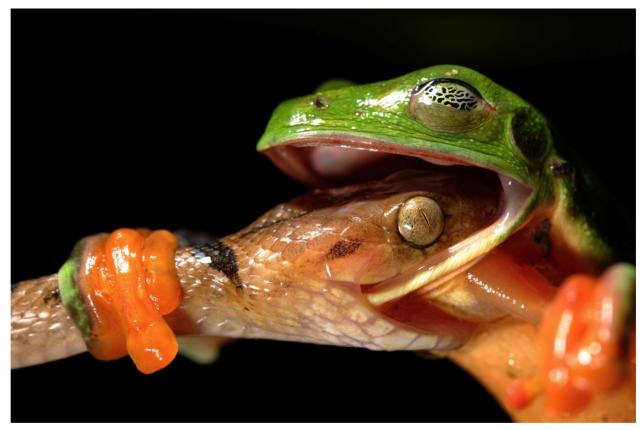

*Deadlock*, photograph by David Maitland

"I would love to have seen them go their separate ways, but I was exhausted. The frog was all the time trying to pull the snake off, but the snake just wouldn't let go."

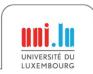

X. Besseron

HPC for the simulation of particles with DEM

SC-Camp-H 2022

### **Code Example**

→ Use mutexes (lock/unlock) to protect concurrent accesses?

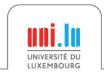

X. Besseron

SC-Camp-H 2022

### **Concurrent Execution**

```
Thread 1 calls transfer(A, B, 10)
```

```
lock(A->mutex);
```

#### Thread 2 calls transfer(B,A,20)

lock(B->mutex);

. . .

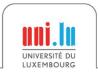

. . .

### **Concurrent Execution**

```
Thread 1 calls transfer(A, B, 10)
```

```
lock(A->mutex);
```

#### Thread 2 calls transfer(B,A,20)

lock(B->mutex);

. . .

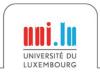

27/79

. . .

### **Concurrent Execution**

```
Thread 1 calls transfer(A, B, 10)
```

```
lock(A->mutex);
```

#### Thread 2 calls transfer(B,A,20)

lock(B->mutex);

. . .

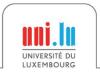

. . .

### **Concurrent Execution**

```
Thread 1 calls transfer(A, B, 10)
```

```
lock(A->mutex);
```

#### Thread 2 calls transfer(B,A,20)

lock(B->mutex);

. . .

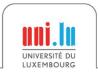

27/79

. . .

### **Concurrent Execution**

```
Thread 1 calls transfer(A, B, 10)
```

```
lock(A->mutex);
```

Thread 2 calls transfer(B,A,20)

lock(B->mutex);

. . .

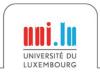

. . .

### **Concurrent Execution**

```
Thread 1 calls transfer(A, B, 10)
lock(A->mutex);
```

```
Thread 2 calls transfer(B,A,20)
```

lock(B->mutex);

. . .

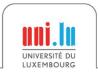

27/79

. . .

### **Concurrent Execution**

```
Thread 1 calls transfer(A, B, 10)
lock(A->mutex);
```

```
Thread 2 calls transfer(B,A,20)
```

lock(B->mutex);

. . .

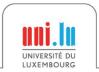

27/79

. . .

### **Concurrent Execution**

Thread 2 calls transfer(B,A,20)

lock(B->mutex);

. . .

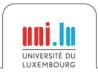

. . .

### **Concurrent Execution**

```
Thread 1 calls transfer(A, B, 10)
```

```
lock(A->mutex);
```

→ We have a deadlock!

Thread 2 calls transfer(B,A,20)

lock(B->mutex);

. . .

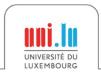

X. Besseron

. . .

### **Concurrent Execution**

```
Thread 1 calls transfer(A, B, 10)
```

```
lock(A->mutex);
```

```
Thread 2 calls transfer(B,A,20)
```

lock(B->mutex);

. . .

→ We have a deadlock!

### What to do?

. . .

- Think before writing multithread code
- Use high level programming model: OpenMP, Intel TBB, MPI, etc.
- Theoretical analysis
- Software for thread safety analysis

X. Besseron

UNIVERSITÉ DU LUXEMBOURG SC-Camp-H 2022

Introduction to

# **High-Performance Computing**

# Performance Modeling and Analysis

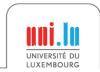

X. Besseron

HPC for the simulation of particles with DEM

SC-Camp-H 2022

# Performance Modeling of a CPU $\rightarrow$ Roofline Model

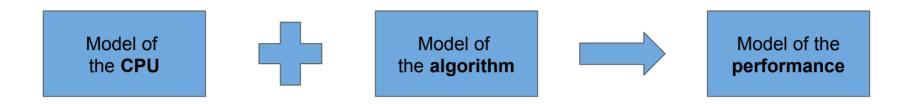

- Estimate the **performance** of an **algorithm** on a given **CPU** 
  - Also applies to GPUs, TPUs, etc.
- Throughput oriented model
- Identify the bottleneck
- Allow to improve the implementation of an algorithm

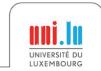

X. Besseron

SC-Camp-H 2022

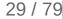

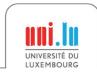

X. Besseron

SC-Camp-H 2022

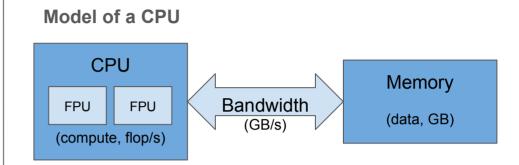

Peak performance limited by

- Compute operations: Gflop/s
- Data bandwidth: GB/s

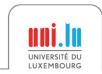

X. Besseron

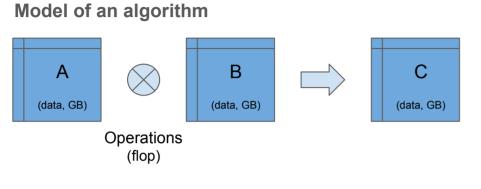

Algorithm characteristics

- Operations: Gflop
- Data: GB

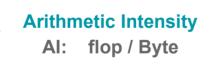

Model of a CPU

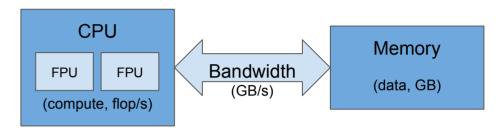

Peak performance limited by

- Compute operations: Gflop/s
- Data bandwidth: GB/s

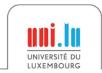

X. Besseron

SC-Camp-H 2022

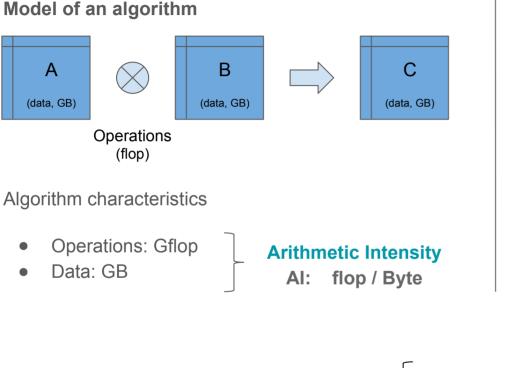

#### Model of a CPU

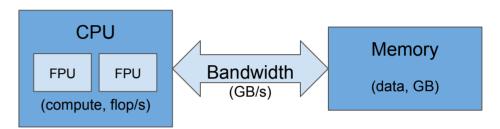

Peak performance limited by

- Compute operations: Gflop/s
- Data bandwidth: GB/s

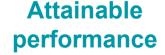

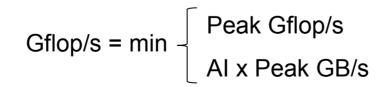

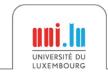

X. Besseron

SC-Camp-H 2022

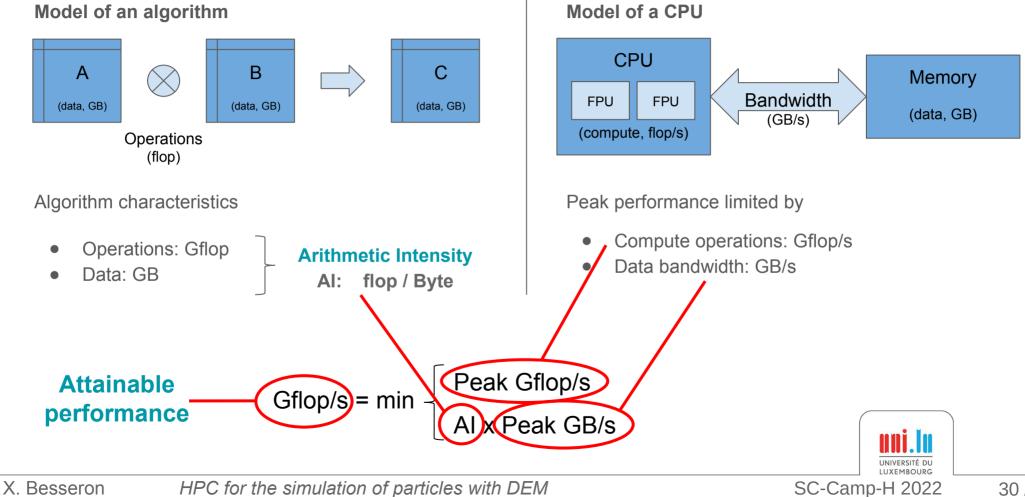

# **Roofline Plot**

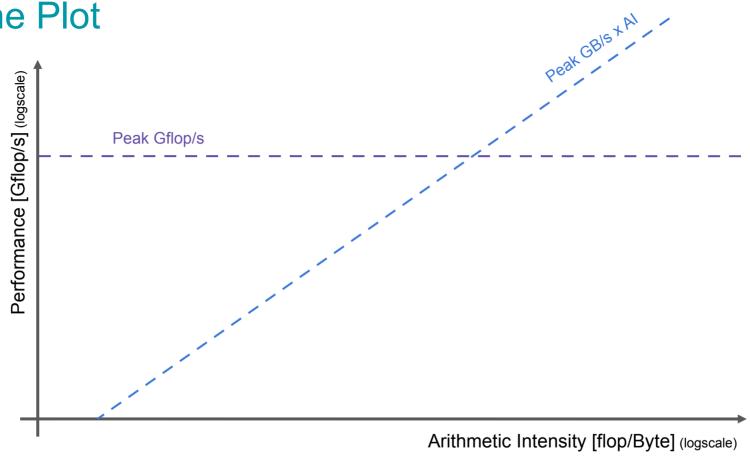

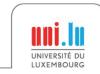

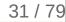

# **Roofline Plot**

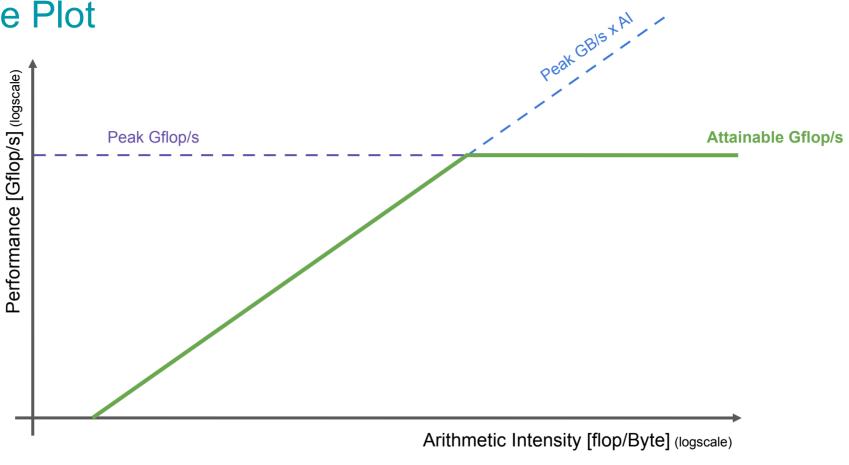

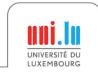

# **Roofline Plot**

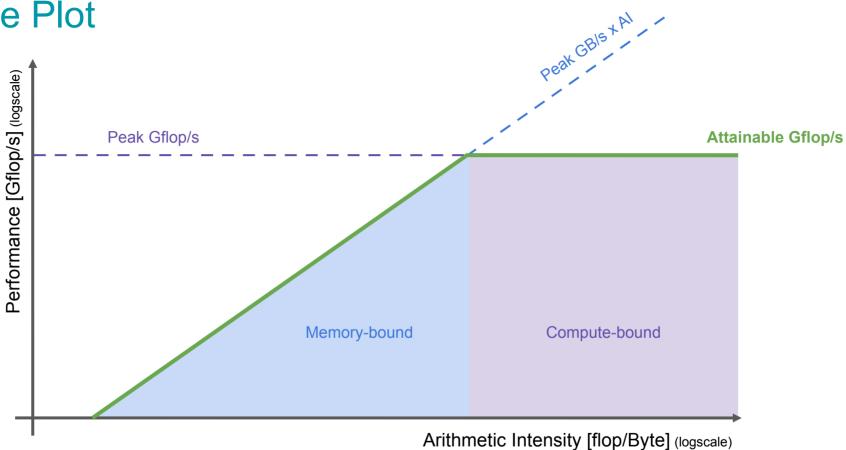

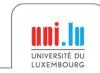

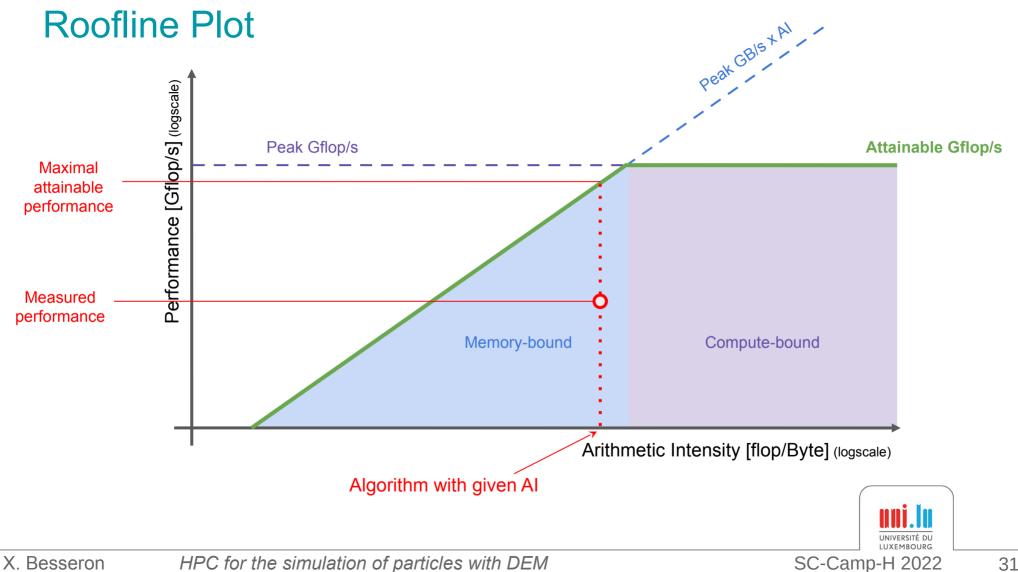

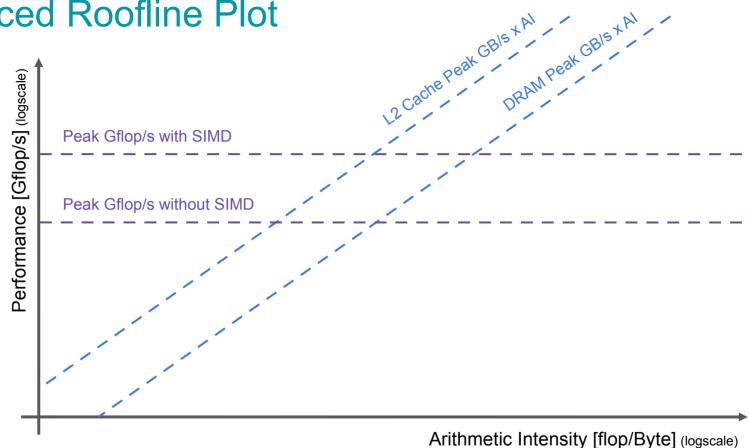

SIMD = Single Instruction, Multiple Data, ie vectorized instructions

UNIVERSITÉ DU LUXEMBOURG

X. Besseron

SC-Camp-H 2022

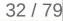

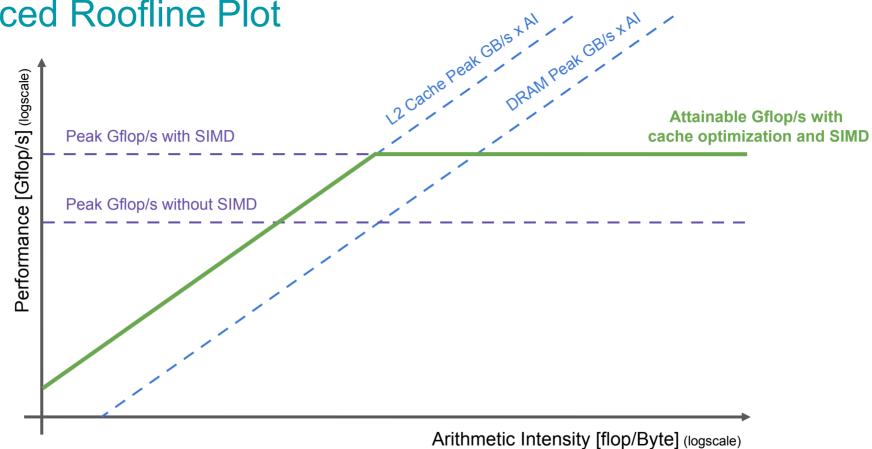

SIMD = Single Instruction, Multiple Data, ie vectorized instructions

UNIVERSITÉ DU LUXEMBOURG

X. Besseron

SC-Camp-H 2022

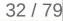

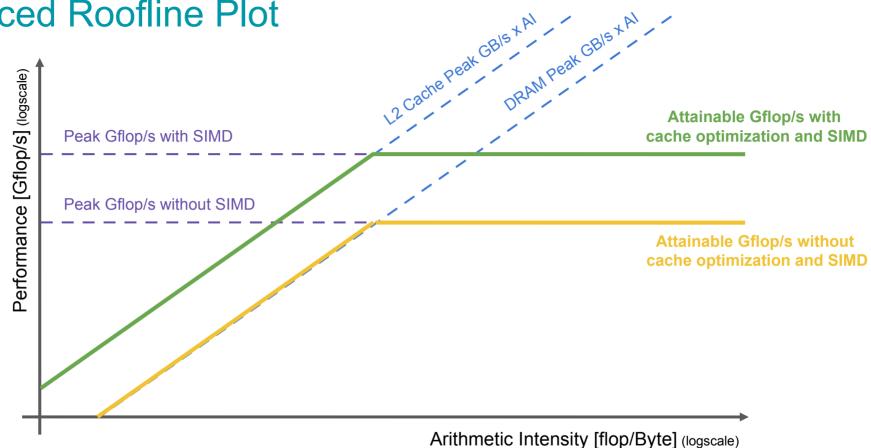

SIMD = Single Instruction, Multiple Data, ie vectorized instructions

X. Besseron

SC-Camp-H 2022

UNIVERSITÉ DU LUXEMBOURG

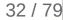

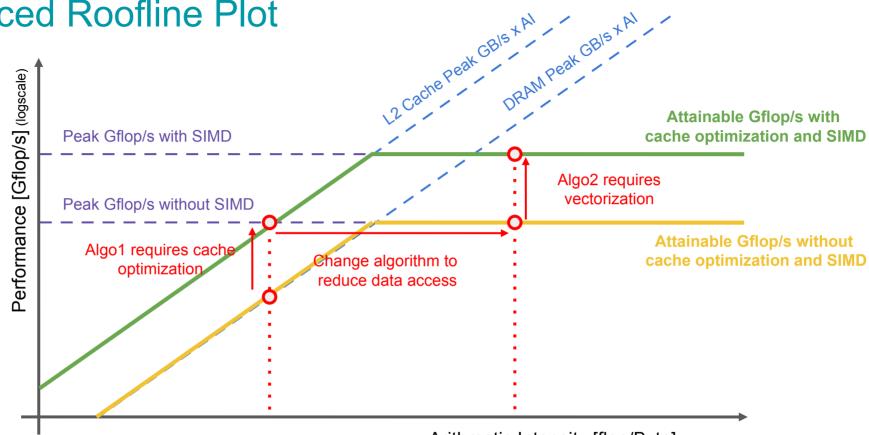

Arithmetic Intensity [flop/Byte] (logscale)

SIMD = Single Instruction, Multiple Data, ie vectorized instructions

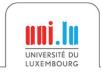

X. Besseron

SC-Camp-H 2022

# Comments about the Roofline Model

#### In theory

• Gives good insight of the bottleneck of a given algorithm

### In practice, use automatic tools

- CPU model can be hard to find
- Algorithm characterization is hard for complex algorithms

### Warning

- The Roofline Model tells if an algorithm performs well,
- not if the algorithm is the best for your problem
- e.g. Bubble sort  $O(n^2)$  vs Quicksort  $O(n \log n)$

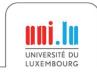

# **Roofline Model in practice**

#### Example with Intel Advisor

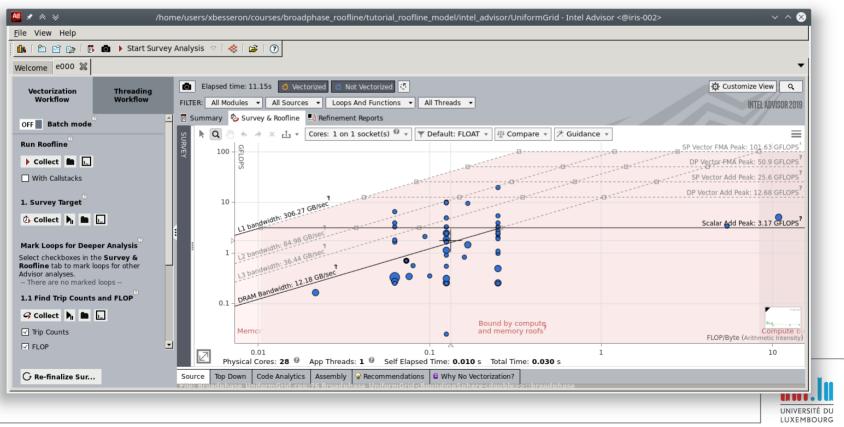

X. Besseron

HPC for the simulation of particles with DEM

SC-Camp-H 2022

# Measuring Parallel Performance: Speedup and Scalability

- Number of processors  $\rightarrow N$
- Sequential Time  $\rightarrow T_1$
- $\bullet \quad \text{Parallel Time} \to T_N$

Speedup 
$$= \frac{T_1}{T_N}$$

Efficiency = 
$$\frac{\text{Speedup}}{\text{N}}$$

#### Strong Scalability:

Problem size is fixed, increase the number of processors

 $\rightarrow$  Constant amount of work in the study

#### Weak Scalability:

Increase the problem size and the nb of processors with the same ratio

 $\rightarrow$  Constant amount of work per processor

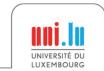

X. Besseron

HPC for the simulation of particles with DEM

SC-Camp-H 2022

# Measuring Parallel Performance: Speedup and Scalability

- Number of processors  $\rightarrow N$
- Sequential Time  $\rightarrow T_1$
- Parallel Time  $\rightarrow T_N$

Speedup = 
$$\frac{T_1}{T_N}$$

Efficiency = 
$$\frac{\text{Speedup}}{\text{N}}$$

#### Strong Scalability:

Problem size is fixed, increase the number of processors

 $\rightarrow$  Constant amount of work in the study

#### Weak Scalability:

X. Besseron

Increase the problem size and the nb of processors with the same ratio

 $\rightarrow$  Constant amount of work per processor

HPC for the simulation of particles with DEM

Strong scalability

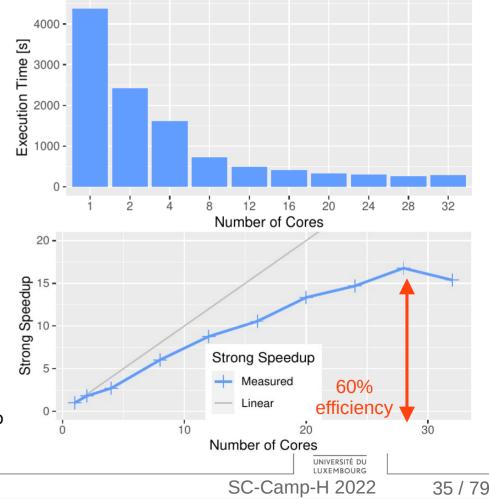

# Measuring Parallel Performance: Speedup and Scalability

- Number of processors  $\rightarrow N$
- Sequential Time  $\rightarrow T_1$
- Parallel Time  $\rightarrow T_N$

Speedup = 
$$\frac{T_1}{T_N}$$

Efficiency = 
$$\frac{\text{Speedup}}{\text{N}}$$

#### Strong Scalability:

- Problem size is fixed, increase the number of processors
- $\rightarrow$  Constant amount of work in the study

#### Weak Scalability:

X. Besseron

Increase the problem size and the nb of processors with the same ratio

 $\rightarrow$  Constant amount of work per processor

HPC for the simulation of particles with DEM

#### Weak scalability

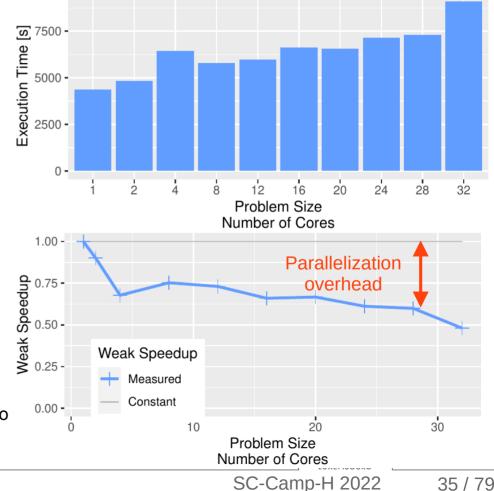

## Limit to Scalability: Amdahl's law

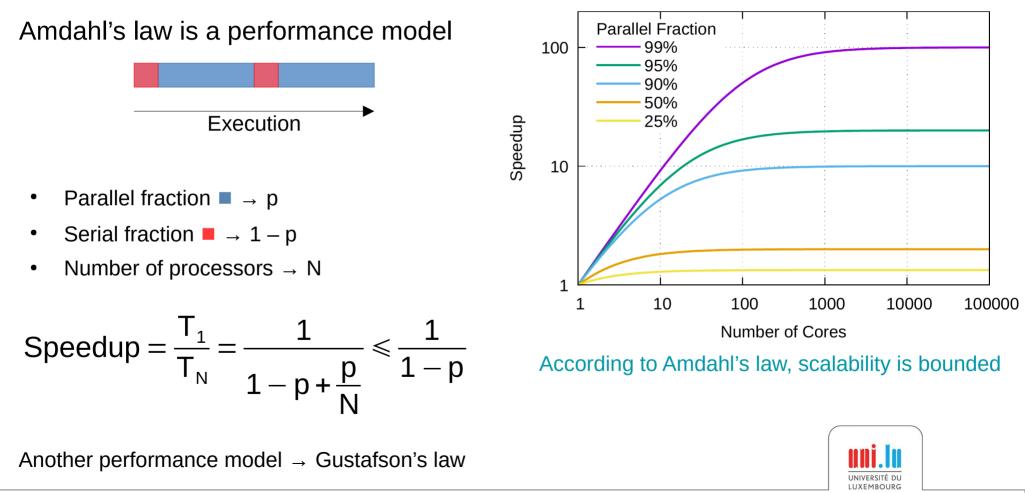

X. Besseron

SC-Camp-H 2022

### Limit to Scalability: Load-balancing

#### Load-balancing

→ Distribution of work between processors

#### Load unbalance

- Lost computation time •
- Accumulates over iterations
- $\rightarrow$  Limits the scalability
- Coarse grain is more difficult to balance than fine grain
- Larger scale requires fine grain

 $\rightarrow$  A good estimation of the work of each task is critical

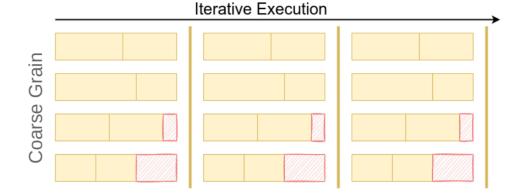

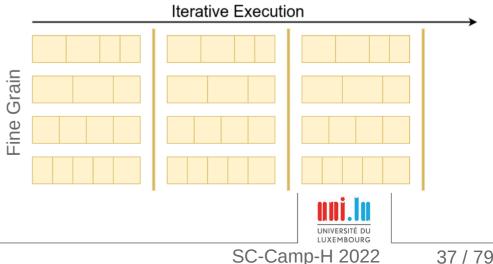

HPC for the simulation of particles with DEM

**High-Performance Computing** 

# for the Simulation of Particles

### **Discrete Element Method and XDEM**

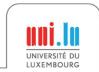

X. Besseron

HPC for the simulation of particles with DEM

SC-Camp-H 2022

## What is XDEM?

Simulation software for

#### **Particles Dynamics**

- Force and torques
- Particle motion

#### **Particles Conversion**

- Heat and mass transfer
- Chemical reactions

#### **Coupled with**

- Computational Fluid Dynamics (CFD)
- Finite Element Method (FEM)

#### https://luxdem.uni.lu/software/

X. Besseron

HPC for the simulation of particles with DEM

**eXtended** 

**D**iscrete

**E**lement

Method

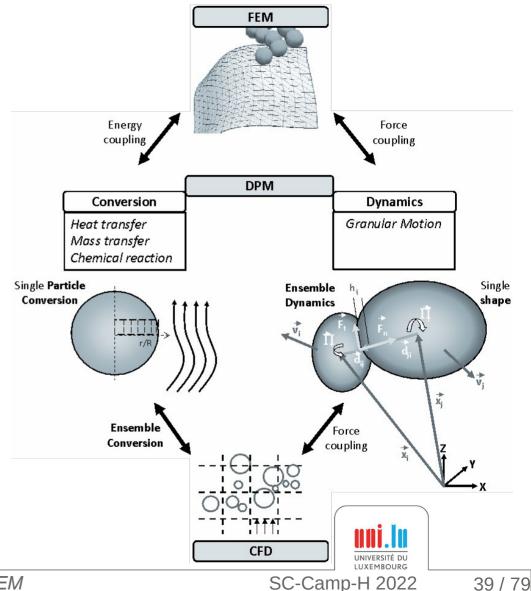

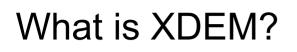

Simulation software for

#### **Particles Dynamics**

- Force and torques
- Particle motion

#### **Particles Conversion**

- Heat and mass transfer
- Chemical reactions

#### **Coupled with**

https://luxdem.uni.lu/software/

X. Besseron

- Computational Fluid Dynamics (CFD)
- Finite Element Method (FEM)

## eXtended Discrete Element Method

**OpenFOAM** 

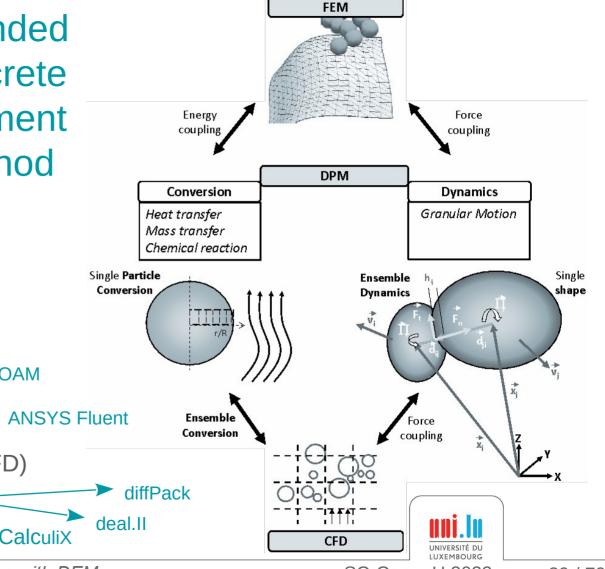

HPC for the simulation of particles with DEM

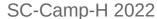

### **Application Examples: XDEM**

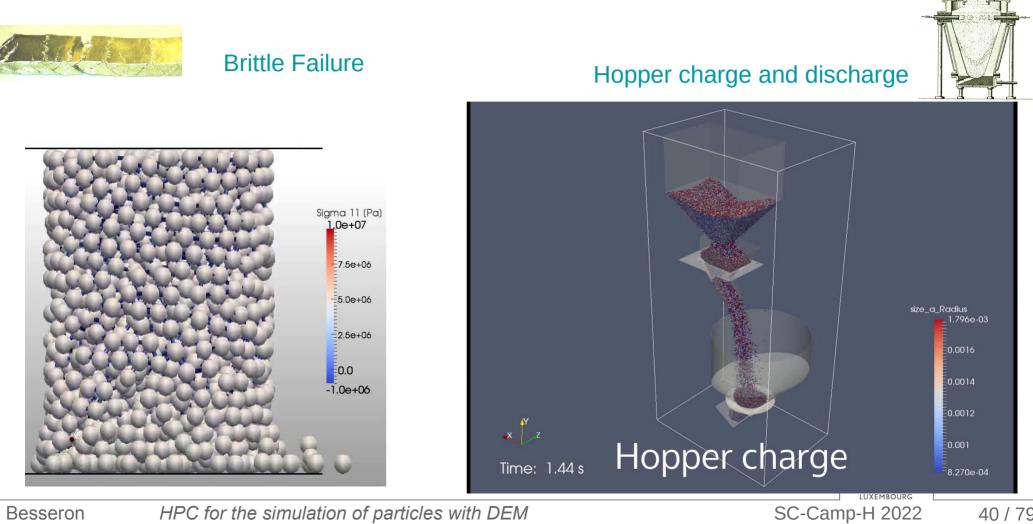

HPC for the simulation of particles with DEM

X. Besseron

### Application Examples: XDEM coupled with CFD

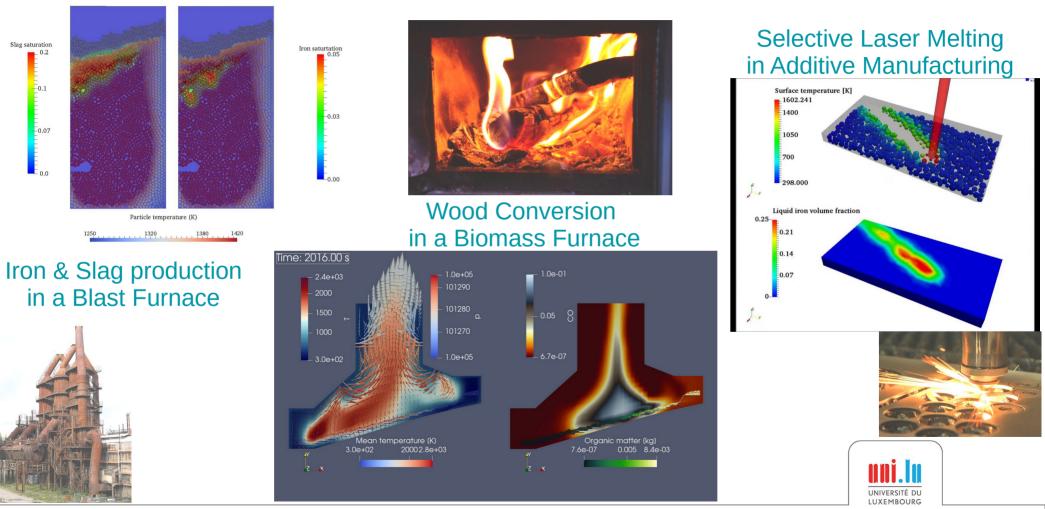

X. Besseron

HPC for the simulation of particles with DEM

SC-Camp-H 2022

### **Overview of XDEM Execution Flow**

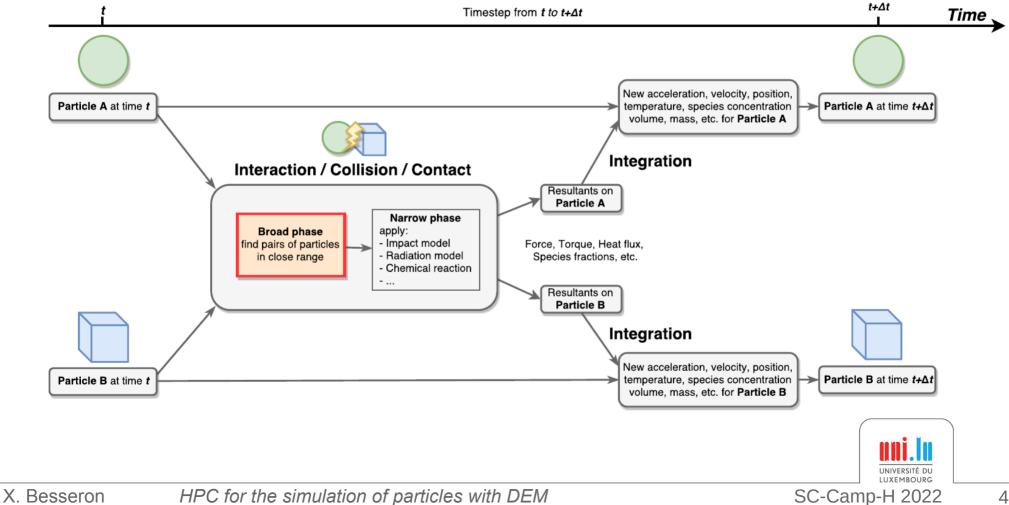

### Main Computations Phases in XDEM

**Broad Phase**: Fast but approximate scan to identify the pairs of particles that *could* interact

uses an approximate shape (bounding volume)

Narrow Phase: Precise collision detection on the particle pairs identified in the broad-phase

- uses the actual shape (sphere, cube, cylinder, etc.)
- calculates the distance/overlap between particles

Apply Models: Apply the physics models to each pair of interacting particles

 accumulate contributions to each particle: Contact → force, torque, ... Conduction/Radiation → heat flux, ...

**Integration**: Update the particle states by integrating the contributions from all the interacting partners

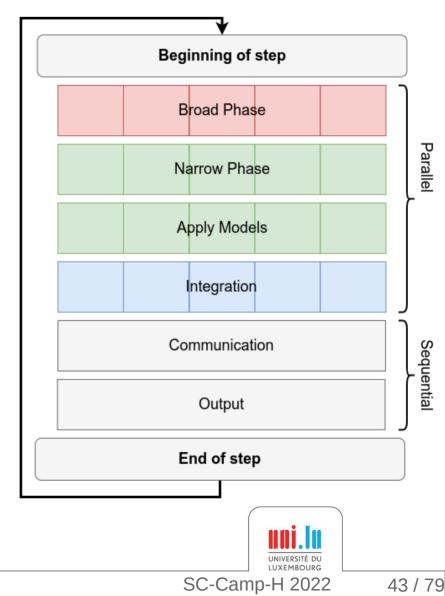

Interaction Detection

X. Besseron

# **High-Performance Computing**

# for the Simulation of Particles

### Domain Decomposition with MPI and Load-Balancing

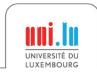

X. Besseron

HPC for the simulation of particles with DEM

SC-Camp-H 2022

### **Domain Decomposition in XDEM**

#### Decomposing the set of particles?

- Particles move during the simulation
- Neighborhood relations change
- Create undetected dependencies
- $\rightarrow$  Would require frequent re-partitioning

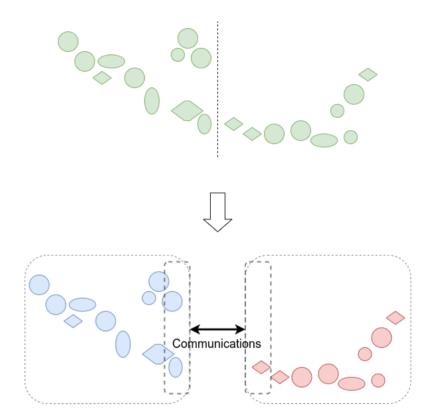

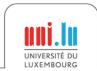

### **Domain Decomposition in XDEM**

#### Decomposing the set of particles?

- Particles move during the simulation
- Neighborhood relations change
- Create undetected dependencies
- $\rightarrow$  Would require frequent re-partitioning

#### Use a static regular grid to 'store' particles

- Find location of a particle in constant time
- Size of grid cells adapted for collision detection
- No missing communication
- $\rightarrow$  Re-partitioning only required in case of imbalance

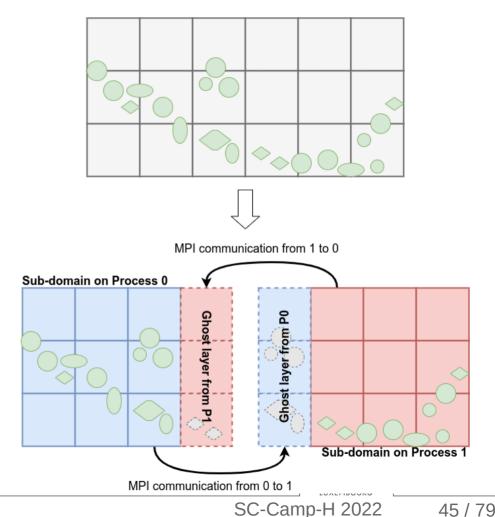

### Partitioning and Load-Balancing for XDEM

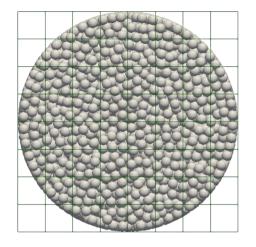

Particles in the cell grid

**Objectives** 

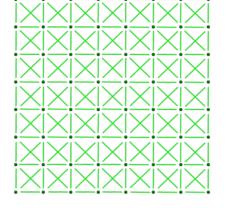

#### From grid to graph

- Node ← Cell
- Node weight ~ *f*(nb particles)
  - $\sim$  Computation cost
- Edge ← Neighborhood relation
- Edge weight ← g(nb particles)
   ~ Communication cost
- Node Coordinates (topologic approaches)
- Balance the computation cost
- Minimize the communication cuts

Partitioning algorithm

Processor 0

Orthogonal Recursive Bisection

Processor 1

Processor 2

Processor 3

- METIS
- SCOTCH
- Zoltan PHG, RCB, RIB, ...
- etc.

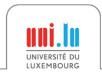

X. Besseron

SC-Camp-H 2022

#### **Example of Load-Balancing**

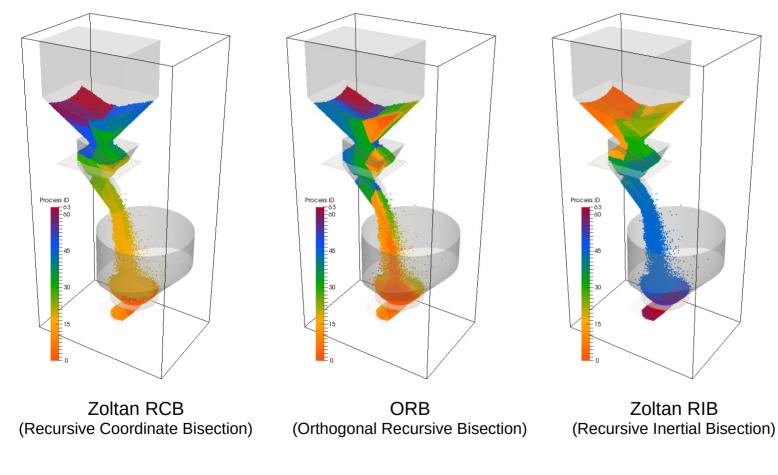

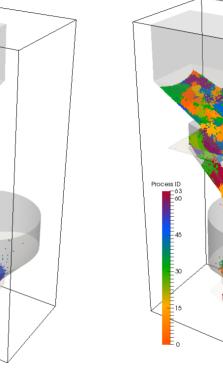

SCOTCH K-way

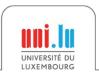

X. Besseron

SC-Camp-H 2022

### Weight estimation for load-balancing

#### How to estimate the computing cost ?

- Difficult to measure at the level of a single cell
- Multiple phases and different complexities

| Computation Phase | Complexity                       |  |
|-------------------|----------------------------------|--|
| Broad-phase       | O( (nb particles) <sup>2</sup> ) |  |
| Narrow-phase      | O( nb interactions )             |  |
| Apply Models      | O( nb interactions )             |  |
| Integration       | O( nb particles )                |  |

• Nb of interactions is difficult to estimate

→ Work in progress

X. Besseron

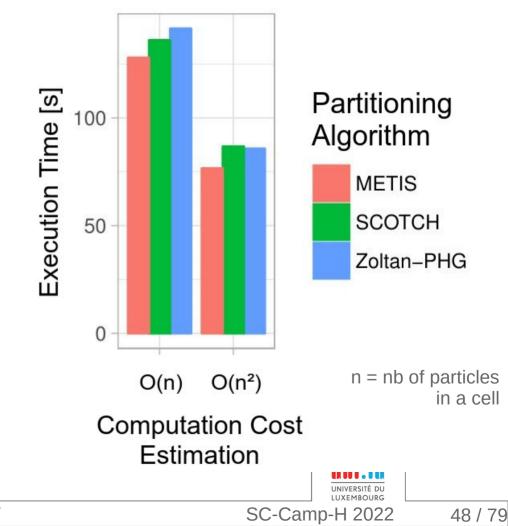

# **High-Performance Computing**

# for the Simulation of Particles

### Fine grain parallelization with OpenMP

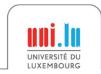

X. Besseron

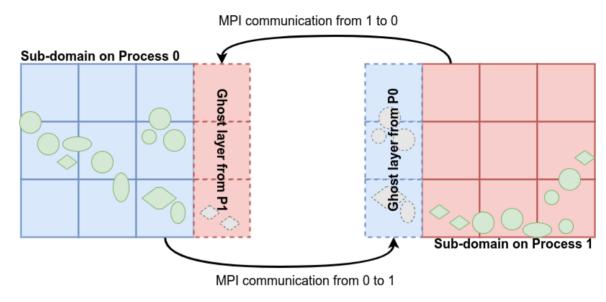

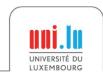

X. Besseron

Decomposed

**Particle Domain** 

SC-Camp-H 2022

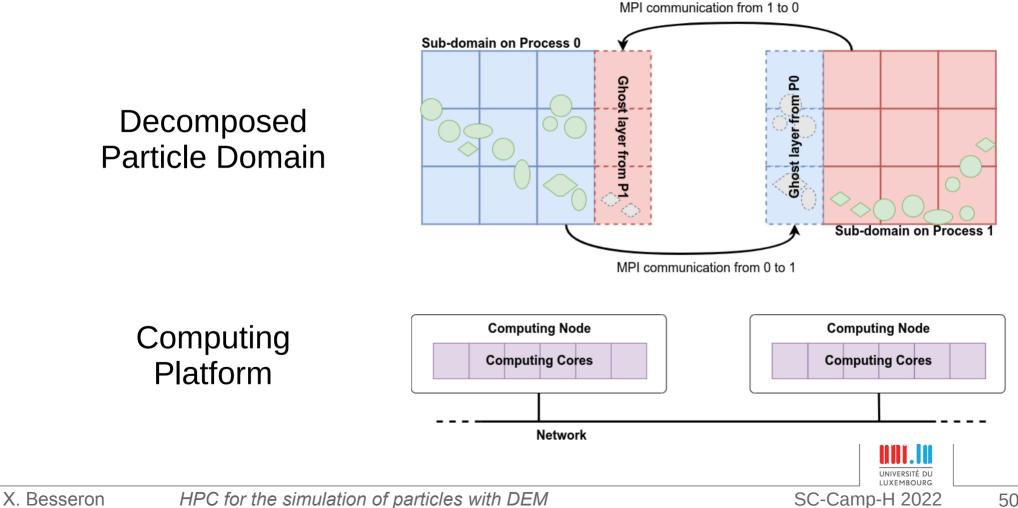

Sub-domains distributed on computing nodes with MPI  $\rightarrow$  Coarse grain //

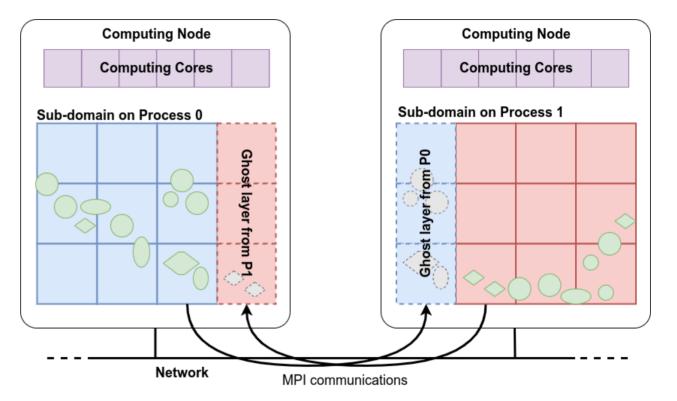

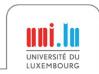

50 / 79

SC-Camp-H 2022

Sub-domains distributed on computing nodes with MPI → Coarse grain //

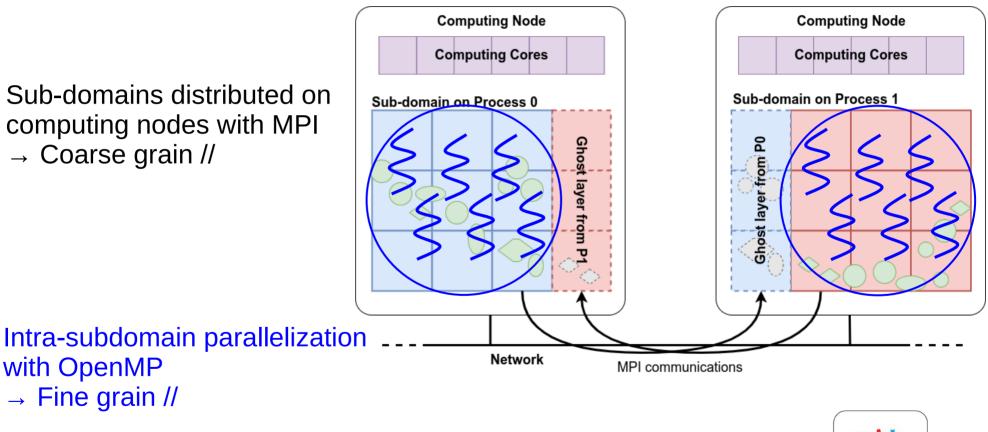

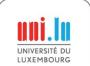

50/79

with OpenMP

→ Fine grain //

SC-Camp-H 2022

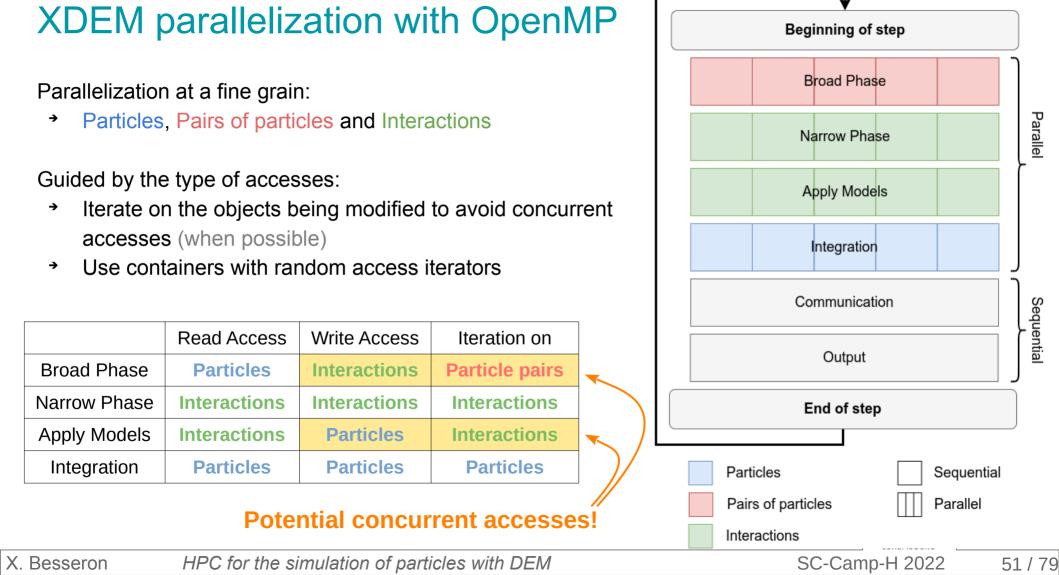

### **Concurrency write**

#### How to fill Interactions vector concurrently?

 $\rightarrow$  Unkown number of interactions

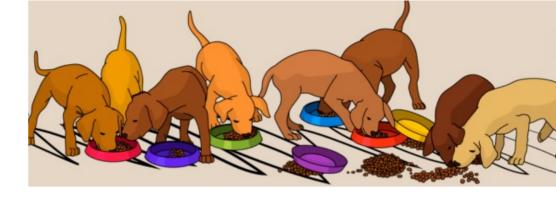

#### Solution

- Each thread fills a private deque
- Perform a partial sum of sizes
- Copy in shared vector at the position defined by the partial sum
- Synchronization barrier at the end

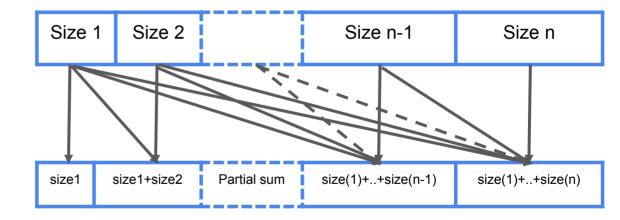

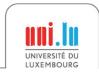

 $\rightarrow$  No critical or atomic regions

X. Besseron

SC-Camp-H 2022

### **Memory allocator**

XDEM C++ code is highly dynamic

→ Intensive calls to the memory allocator

Default glibc memory allocator

- uses locks internally
- Limits the scalability of threaded executions

Optimized memory allocators

- Jemalloc based on independent arenas
- TCMalloc based thread cache

#### $\rightarrow$ 3-4 times faster on 28 cores

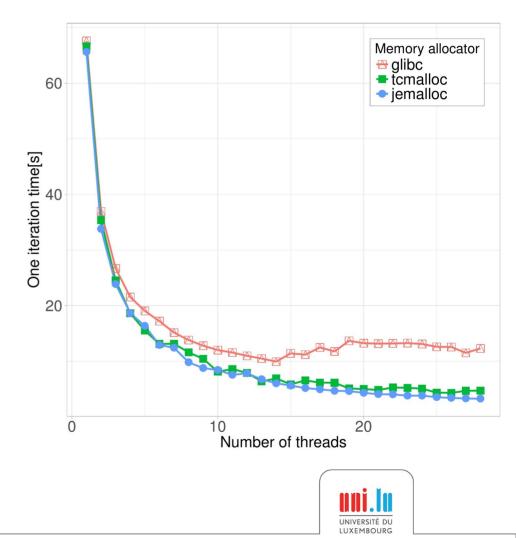

X. Besseron

SC-Camp-H 2022

# **High-Performance Computing**

# for the Simulation of Particles

### Faster Broad-Phase with Roofline Analysis

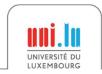

X. Besseron

SC-Camp-H 2022

### Bounding Volumes in XDEM Broad-phase

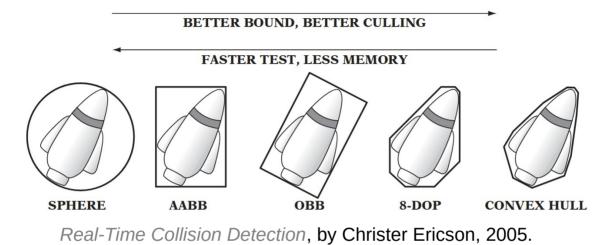

Which bounding volume for the broad-phase?

- Bounding Sphere (BS)?
- Axis Aligned Bounding Box (AABB)?

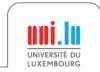

X. Besseron

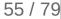

### **Roofline Analysis** for Bounding Volumes

Broad-phase is memory-bounded •

Intersection of 2 bounding volume?

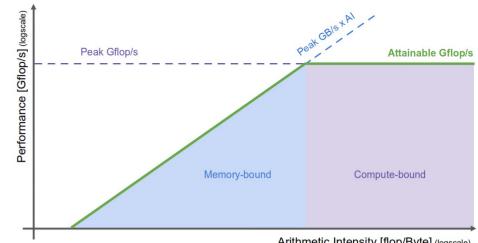

Arithmetic Intensity [flop/Byte] (logscale)

|              | Memory                  | Complexity of $\cap$ | AI             |
|--------------|-------------------------|----------------------|----------------|
| Bounding     | 2 x 4 reals             | 11 arithmetic ops    | 1.38 flop/real |
| Sphere       | (position + radius)     | 1 comparison         |                |
| Axis Aligned | 2 x 6 reals             | 6 comparisons        | 0.5 flop/real  |
| Bounding Box | (upper + lower corners) | 5 logical AND        |                |

- Bounding Spheres release the pressure on memory bandwidth
- Using float type instead double also reduces memory accesses

#### ⇒ Use Bounding Spheres of floats

X. Besseron

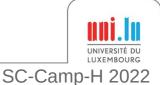

# **High-Performance Computing**

# for the Simulation of Particles

### Verlet Buffer approach for Collision Detection

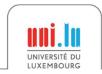

X. Besseron

### Verlet Buffer for Collision Detection in XDEM 1/3

Idea  $\rightarrow$  Inspired from Computer "Experiments" on Classical Fluids. I. Thermodynamical Properties of Lennard-Jones Modecules by L. Verlet, 1967.

- Extend the range of collision detection in the Broad Phase
- Potential collision partners are valid for many iterations

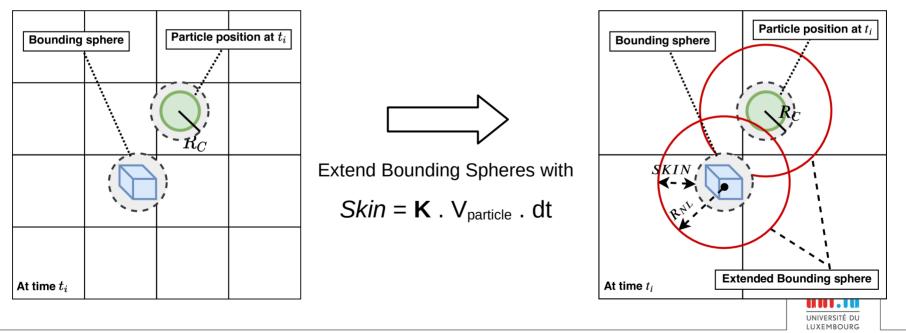

X. Besseron

HPC for the simulation of particles with DEM

58 / 79

SC-Camp-H 2022

### Verlet Buffer for Collision Detection in XDEM 2/3

#### **Next Timesteps**

X. Besseron

If all particles are still within their extended bounding spheres

- Skip the Broad Phase →
- Proceed with the Narrow Phase using previously-calculated → list of interaction pairs

If one particle exits its bounding spheres

Re-calculate the Broad Phase with new extended bounding spheres →

- Narrow Phase is always executed •
- Identical results are guaranteed ٠

HPC for the simulation of particles with DEM

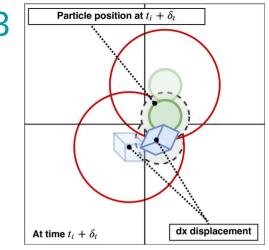

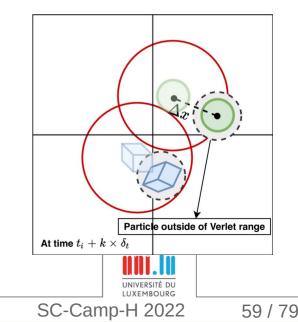

### Verlet Buffer for Collision Detection in XDEM 3/3

#### Increasing K

- Increasing cost of Narrow Phase
- Increasing cost of each Broad Phase
- But less executions of Broad Phase
- Less time spent in Broad Phase overall

#### K = 200 is a good default value

→ Simulation time reduced by 18% to 81%

#### Regression model for K trained on examples

- → Best K value between 150 and 600
- Additional improvement between 0% to 26%

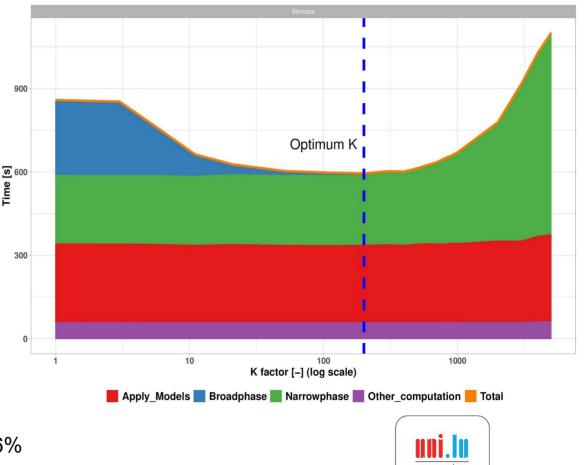

SC-Camp-H 2022

#### X. Besseron

Going further:

# Discrete Element Method (DEM) + Computational Fluid Dynamics (CFD)

### Parallel Multi-Physics Simulation of a Biomass Furnace

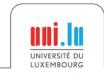

X. Besseron

HPC for the simulation of particles with DEM

SC-Camp-H 2022

# **Biomass Combustion**

Biomass combustion (e.g. wood chips)

- widely used for generating electric and thermal energy
- renewable and potentially carbon-neutral energy source

#### Combustion process

- very complex
- requires advanced techniques to minimize harmful gas emissions

#### Alternative biomass

- wood waste, straw, bark, olive pits, nut shells, grain husks, bagasse, etc.
- can cause problems due to their chemical composition, ash melting temperature, humidity, ash content, calorific value and others.

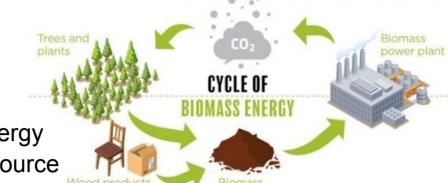

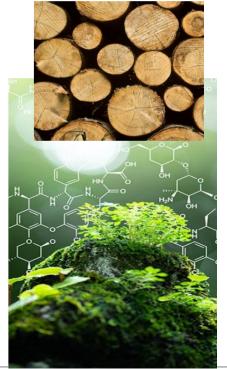

79

# Combustion process in a biomass furnace

Combustion chamber of a biomass furnace

- forward acting grate
- transports the fuel through the furnace

The fuel undergoes a number of steps

- drying, pyrolysis, char burning, cooling in which it releases hydrocarbons
- hydrocarbons are burned in the gas phase

#### Use numerical simulations

- to study efficiency and performance
- and reduce the costs of experiments

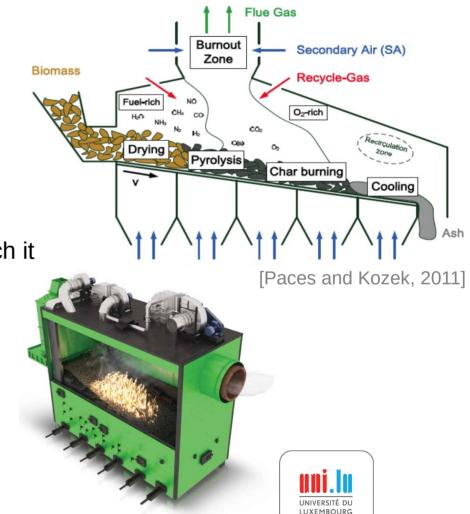

SC-Camp-H 2022

# Numerical Approach for Biomass Furnace: Multi-Physics Simulation

Two-way **volume coupling** between Discrete Element Method (DEM) and Computational Fluid Dynamics (CFD)

**XDEM** (Lagrangian) for:

X. Besseron

- Motion and collisions of biomass particles
- Thermodynamic Conversion of biomass particles
   OpenFOAM (Eulerian) for:
  - Flow of gas phase
  - Reactions in the gas phase

CFD-DEM coupling is required to capture the physics of biomass furnaces and offers unprecedented insight.

HPC for the simulation of particles with DEM

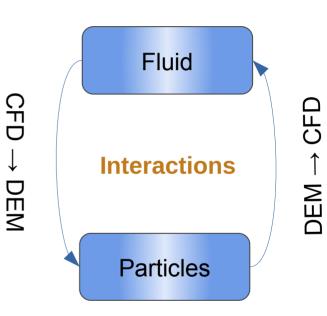

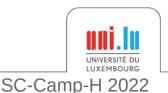

### **CFD-DEM Parallel Coupling: Challenges**

#### Challenges in CFD-XDEM parallel coupling

- Combine different independent software
- Volume coupling ⇒ Large amount of data to exchange
- Different distributions of the computation and of the data
- DEM data distribution is dynamic
- Data interpolation between meshes

#### **Classical Approaches**

- Each software partitions its domain independently
- Data exchange in a peer-to-peer model

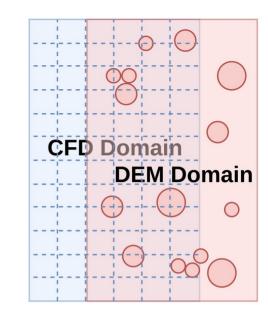

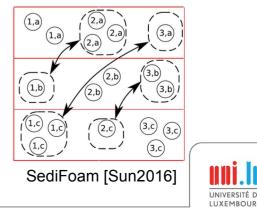

65 / 79

SC-Camp-H 2022

### **CFD-DEM Parallel Coupling: Challenges**

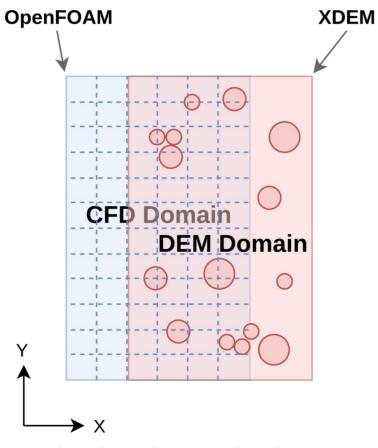

The domains overlap in space

UNIVERSITÉ DU LUXEMBOURG

X. Besseron

HPC for the simulation of particles with DEM

SC-Camp-H 2022

### **CFD-DEM Parallel Coupling: Challenges**

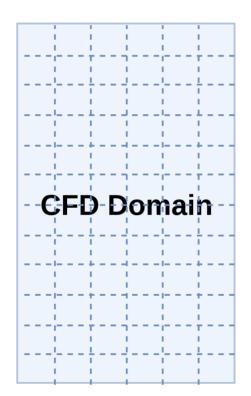

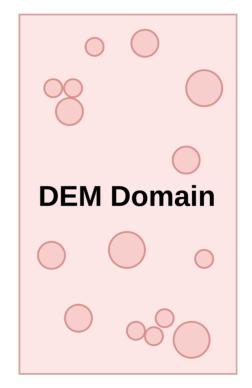

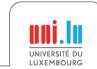

X. Besseron

SC-Camp-H 2022

### **CFD-DEM Parallel Coupling: Challenges**

**Classical Approach:** the domains are partitioned independently

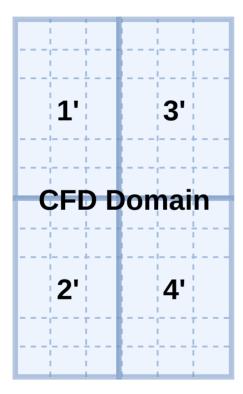

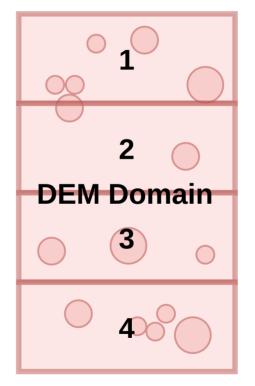

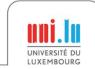

X. Besseron

SC-Camp-H 2022

### **CFD-DEM Parallel Coupling: Challenges**

**Classical Approach:** the domains are partitioned independently

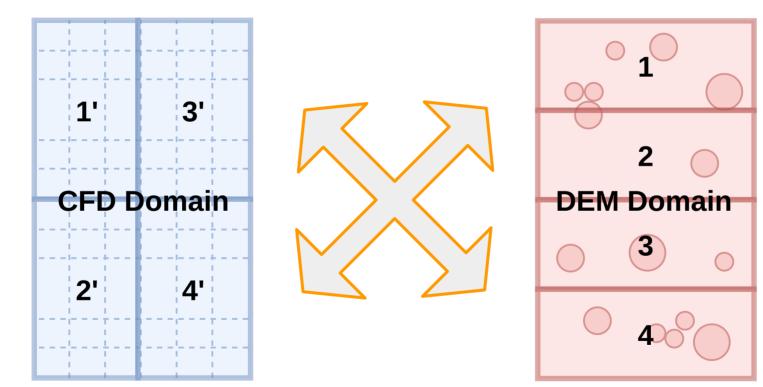

#### Complex pattern and large volume of communication

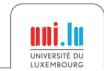

X. Besseron

HPC for the simulation of particles with DEM

SC-Camp-H 2022

### **Co-located Partitioning Strategy**

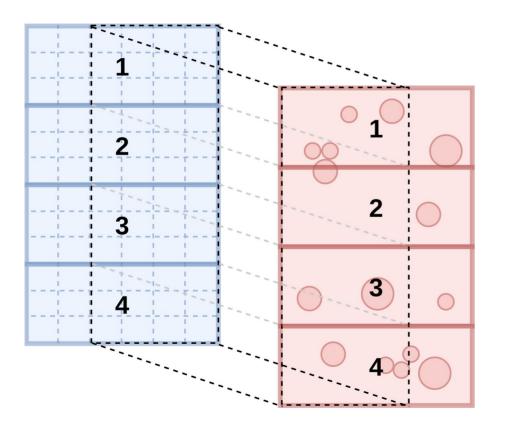

Domain elements colocated in domain space are assigned to the same partition

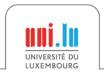

68 / 79

SC-Camp-H 2022

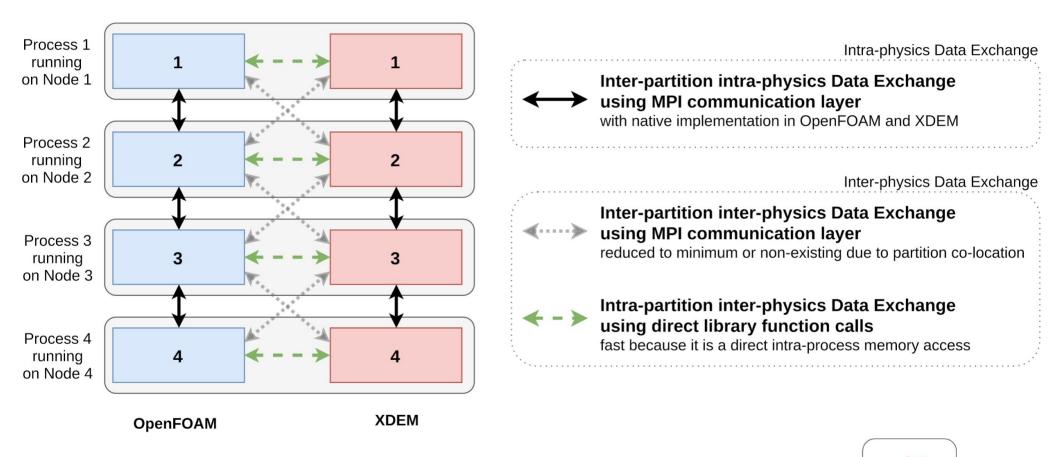

SC-Camp-H 2022

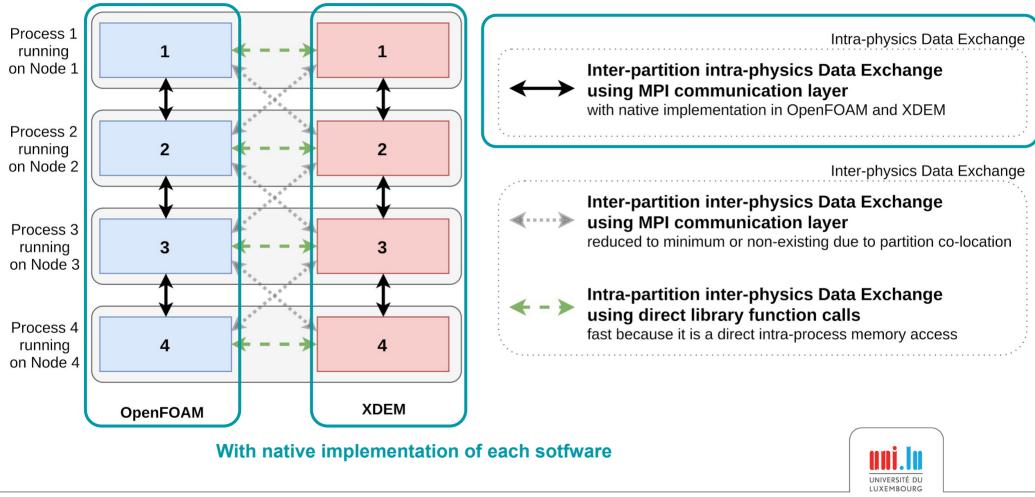

X. Besseron

SC-Camp-H 2022

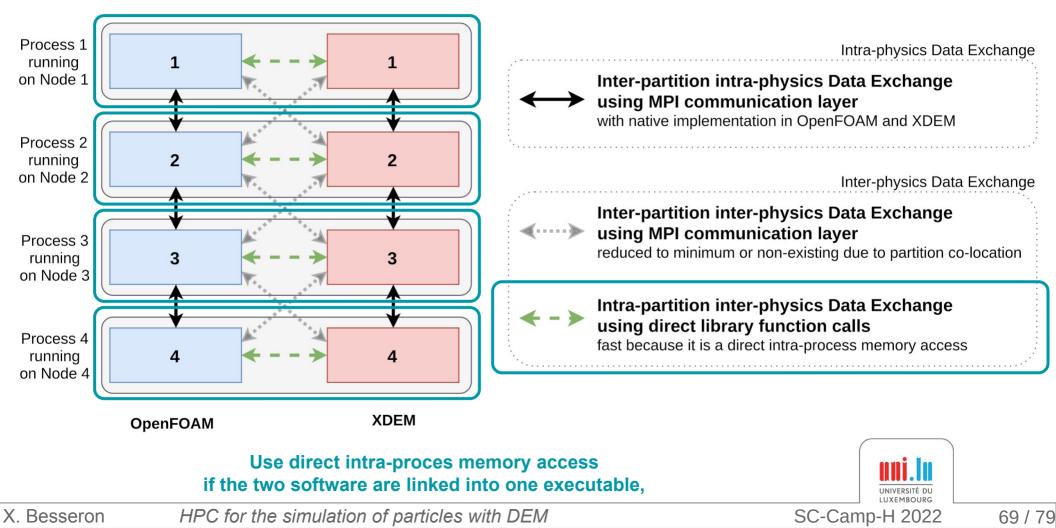

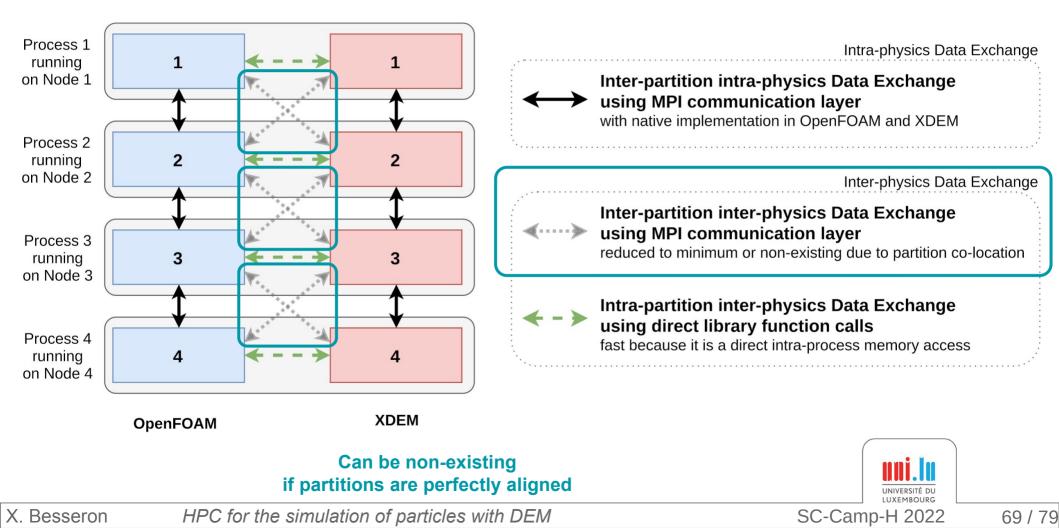

### Volume Coupling for Biomass Furnace Simulation Momentum, Heat and Mass transfer

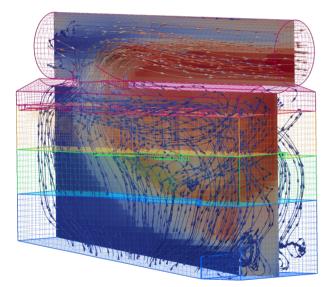

Fluid phase in OpenFOAM

- CFD to DEM
- Fluid velocity, density, dynamic viscosity
- Pressure gradient
- Temperature
- Thermal conductivity
- Specific heat
- Diffusivity
- Species mass fraction (CH4, CO2, CO, H2, H2O, N2, O2, Tar)
- Porosity
- Momentum source (acceleration, omega)
- Heat source
- Mass sources (CH4, CO2, CO, H2, H2O, N2, O2, Tar)

**DEM to CFD** 

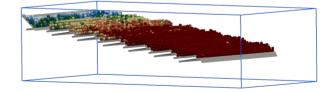

Particles in XDEM

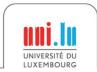

X. Besseron

HPC for the simulation of particles with DEM

SC-Camp-H 2022

### Parallelization approach for Biomass Furnace Simulation

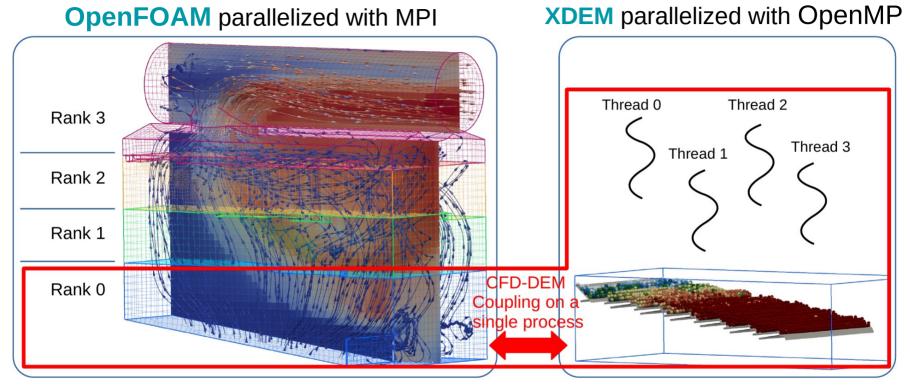

**Co-located** partitioning  $\rightarrow$  Account for the spatial-locality of the data between the two solvers

Overlapping domains are **co-located**  $\Rightarrow$  No inter-partition inter-physics communication Solvers linked as one executable  $\Rightarrow$  Fast intra-partition inter-physics data exchange HPC for the simulation of particles with DEM X. Besseron SC-Camp-H 2022

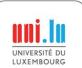

### **Biomass Furnace Setup**

based on an experimental furnace at Enerstena UAB in Lithuania

#### **Furnace**

- Dimensions of  $2.51m \times 1.14m \times 2.07m (L \times W \times H)$
- Top exhaust pipe of 0.6m diameter
- 6 primary air inlets from the bottom
- 11 secondary air inlets on each side
- 1 tertiary air inlet on the exhaust pipe •

#### Grates

- 8 static grates and ٠
- 6 moving grates with an ٠
- average slope of 7.5 degrees

#### **Fuel bed**

X. Besseron

- Initial fuel bed height is 10cm ٠
- Wood particles of 3cm diameter with 40% humidity ٠
- Injected at the top side of the grates at a rate of 439kg/h

Following performance measurements were carried out on the *Barbora* cluster of the IT4Innovations HPC platform.

CFD mesh with 60,001 cells

9,141 particles initially

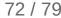

HPC for the simulation of particles with DEM

### Biomass Furnace simulation using XDEM+OpenFOAM

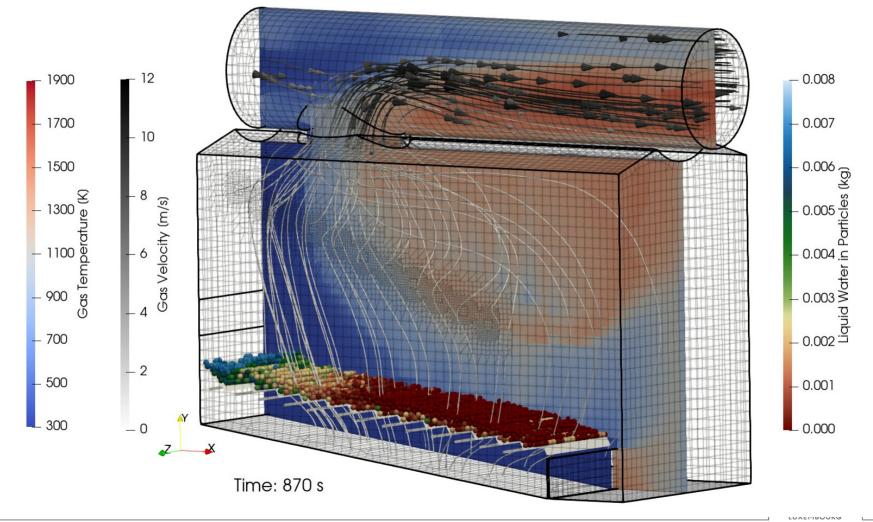

HPC for the simulation of particles with DEM

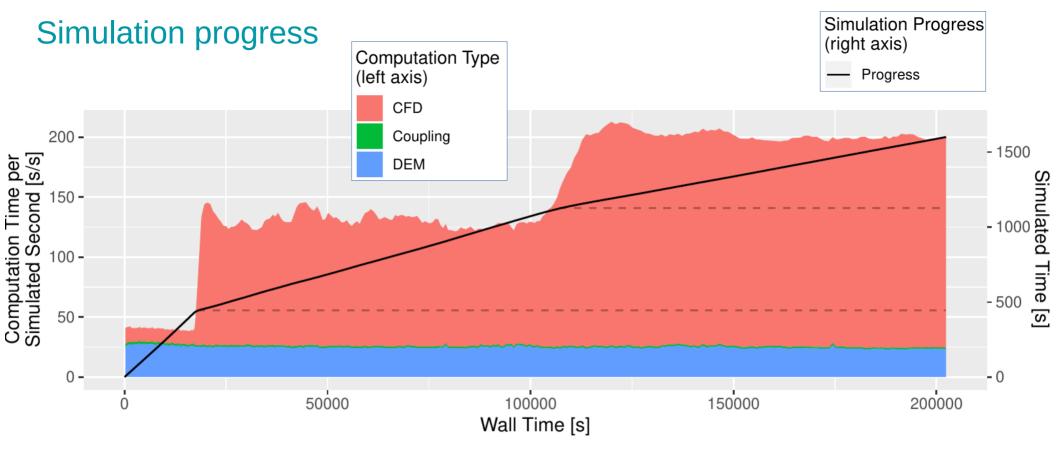

• At 445s of simulated time, lighting-up of the furnace

X. Besseron

• Around 1125s, furnace reaches the steady state (all hot gases are burning)

 $\Rightarrow$  Workload between CFD and DEM changes with the simulation progress

HPC for the simulation of particles with DEM

SC-Camp-H 2022

## References

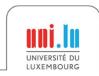

X. Besseron

SC-Camp-H 2022

### References on HPC, Distributed Parallel Programming

The Free Lunch Is Over: A Fundamental Turn Toward Concurrency in Software Herb Sutter, Dr. Dobb's Journal, 30(3), 2005. <u>http://www.gotw.ca/publications/concurrency-ddj.htm</u>

Designing and Building Parallel Programs: Concepts and Tools for Parallel Software Engineering lan Foster, 1995. <u>https://www.mcs.anl.gov/~itf/dbpp/</u>

Modern Operating Systems, Andrew Tanenbaum, 1992.

The Art of High Performance Computing, Victor Eijkhout, updated in 2022, https://theartofhpc.com/

- Volume 1: Introduction to High-Performance Scientific Computing
- Volume 2: Parallel Programming for Science and Engineering
- Volume 3: Introduction Scientific Programming in Modern C++ and Fortran

Using MPI: Portable Parallel Programming with the Message Passing Interface Gropp et al., 2014. <u>https://mitpress.mit.edu/books/using-mpi-third-edition</u>

MPI Standard. <u>https://www.mpi-forum.org/docs/</u> OpenMP Specifications. <u>https://www.openmp.org/specifications/</u>

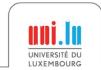

X. Besseron

HPC for the simulation of particles with DEM

SC-Camp-H 2022

### Tools to work with the Roofline Model

**CS Roofline Toolkit**, Berkeley Lab <u>https://bitbucket.org/berkeleylab/cs-roofline-toolkit/</u>

LIKWID, RRZE-HPC https://github.com/RRZE-HPC/likwid

Intel Advisor, Intel https://software.intel.com/en-us/advisor

### References on the Roofline Model

**Roofline: An Insightful Visual Performance Model for Multicore Architectures** Williams et al., CACM, 2009. DOI: <u>10.1145/1498765.1498785</u>

**Performance Tuning of Scientific Codes with the Roofline Model**, Williams et al., SC'18 Tutorial, 2018 <u>https://crd.lbl.gov/assets/Uploads/SC18-Roofline-1-intro.pdf</u>

Applying the roofline model, Ofenbeck et al., ISPASS, 2014 DOI: <u>10.1109/ISPASS.2014.6844463</u>

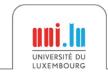

X. Besseron

HPC for the simulation of particles with DEM

SC-Camp-H 2022

### **References on HPC for XDEM**

Parallel Multi-Physics Simulation of Biomass Furnace and Cloud-based Workflow for SMEs Besseron et al. PEARC'22, 2022. DOI: <u>10.1145/3491418.3530294</u>

Large Scale Parallel Simulation For Extended Discrete Element Method Mainassara Chekaraou A. W., PhD Thesis, 2020. <u>http://hdl.handle.net/10993/46418</u>

Predicting near-optimal skin distance in Verlet buffer approach for Discrete Element Method Mainassara Chekaraou et al., PDCO'20, 2020. DOI: <u>10.1109/IPDPSW50202.2020.00093</u>

A parallel dual-grid multiscale approach to CFD-DEM couplings Pozzetti et al., Journal of Computational Physics, 2019. DOI: <u>10.1016/j.jcp.2018.11.030</u>

The XDEM Multi-physics and Multi-scale Simulation Technology: Review on DEM-CFD Coupling, Methodology and Engineering Applications, Peters et al., Particuology, 2019. DOI: <u>10.1016/j.partic.2018.04.005</u>

**Hybrid MPI+OpenMP Implementation of eXtended Discrete Element Method** Mainassara Chekaraou et al., WAMCA'18. DOI: <u>10.1109/CAHPC.2018.8645880</u>

Unified Design for Parallel Execution of Coupled Simulations using the Discrete Particle Method Besseron et al., PARENG'13, 2013. DOI: <u>10.4203/ccp.101.49</u>

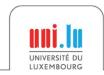

X. Besseron

# Thank you for your attention ! Question?

13<sup>th</sup> International SuperComputing Camp https://sc-camp.org

### SC-Camp-Hybrid 2022

Bucaramanga, Colombia November 24-26, 2022

Guadalajara, México December 8-10, 2022

Online

H - camp

#### Xavier Besseron

LuXDEM Research Team University of Luxembourg

https://luxdem.uni.lu

UNIVERSITÉ DU LUXEMBOURG